# Package 'distributionsrd'

May 25, 2020

Title Distribution Fitting and Evaluation

Version 0.0.6

**Description** A library of density, distribution function, quantile function, (bounded) raw moments and random generation for a collection of distributions relevant for the firm size literature. Additionally, the package contains tools to fit these distributions using maximum likelihood and evaluate these distributions based on (i) log-likelihood ratio and (ii) deviations between the empirical and parametrically implied moments of the distributions. We add flexibility by allowing the considered distributions to be combined into piecewise composite or finite mixture distributions, as well as to be used when truncated. See Dewitte (2020) <https://hdl.handle.net/1854/LU-8644700> for a description and application of methods available in this package.

**Depends** R  $(>= 3.6.0)$ 

Imports Rdpack, stats, flexmix, modeltools, methods

RdMacros Rdpack

License GPL-3

Encoding UTF-8 LazyData true

RoxygenNote 7.1.0

Suggests knitr, rmarkdown, tidyverse, testthat

NeedsCompilation no

Author Ruben Dewitte [aut, cre]

Maintainer Ruben Dewitte <ruben0dewitte@gmail.com>

Repository CRAN

Date/Publication 2020-05-25 18:50:03 UTC

# R topics documented:

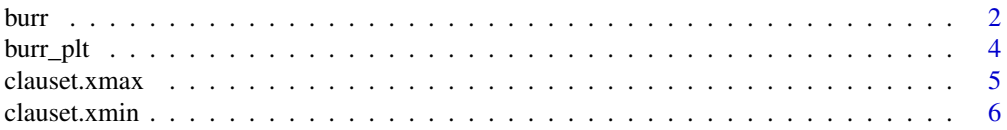

<span id="page-1-0"></span>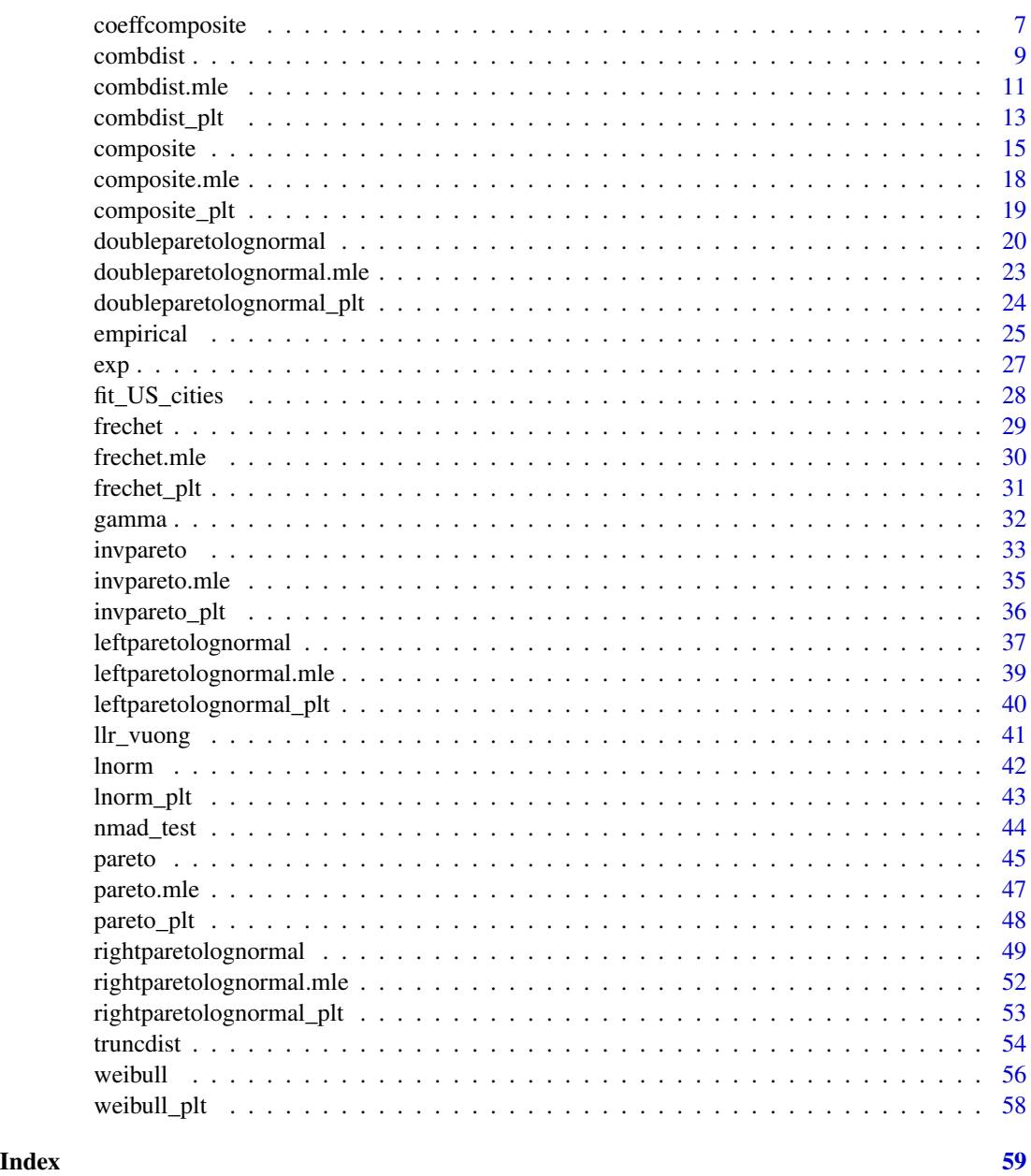

burr *The Burr distribution*

# Description

Density, distribution function, quantile function, raw moments and random generation for the Burr distribution, also known as the Burr Type XII distribution or the Singh-Maddala distribution.

burr 3

# Usage

```
dburr(x, shape1 = 2, shape2 = 1, scale = 0.5, log = FALSE)
pburr(q, shape1 = 2, shape2 = 1, scale = 0.5, log.p = FALSE, lower.tail = TRUE)
qburr(p, shape1 = 2, shape2 = 1, scale = 0.5, log.p = FALSE, lower.tail = TRUE)
mburr(
 r = 0,
  truncation = 0,
  shape1 = 2,
  shape2 = 1,
  scale = 0.5,
 lower.tail = TRUE
\mathcal{L}rburr(n, shape1 = 2, shape2 = 1, scale = 0.5)
```
# Arguments

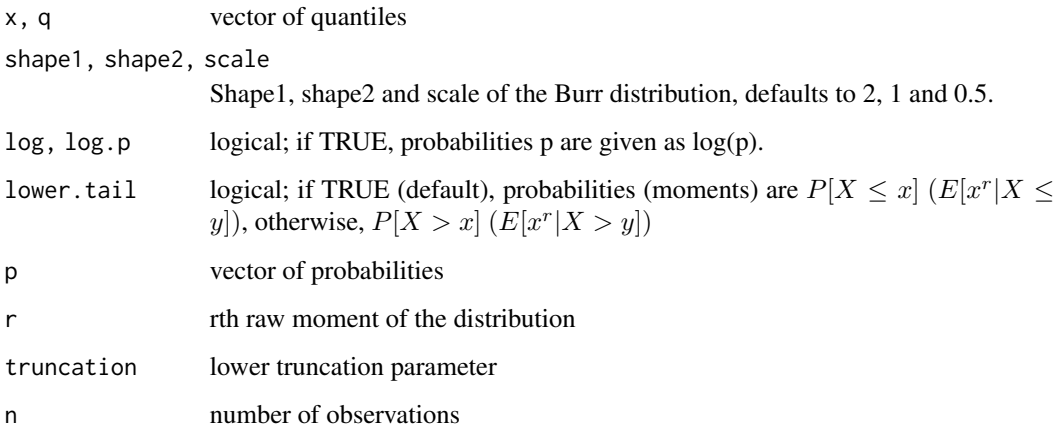

# Details

Probability and Cumulative Distribution Function:

$$
f(x) = \frac{\frac{kc}{scale}(\frac{\omega}{scale})^{shape2-1}}{(1+(\frac{\omega}{scale})^shape2)^{shape1+1}}, \qquad F_X(x) = 1 - \frac{1}{(1+(\frac{\omega}{scale})^shape2)^shape1})
$$

The y-bounded r-th raw moment of the Fréchet distribution equals:

$$
scale^r shape1[\boldsymbol{B}(\frac{r}{shape2}+1, shape1-\frac{r}{shape2})-\boldsymbol{B}(\frac{(\frac{y}{scale})^{shape2}}{1+(\frac{y}{scale})^{shape2}};\frac{r}{shape2}+1, shape1-\frac{r}{shape2})],\qquad shape2>r
$$

#### <span id="page-3-0"></span>Value

dburr returns the density, pburr the distribution function, qburr the quantile function, mburr the rth moment of the distribution and rburr generates random deviates.

The length of the result is determined by n for rburr, and is the maximum of the lengths of the numerical arguments for the other functions.

### Examples

```
## Burr density
plot(x = seq(0, 5, length.out = 100), y = dburn(x = seq(0, 5, length.out = 100)))plot(x = seq(0, 5, length.out = 100), y = dburn(x = seq(0, 5, length.out = 100), shape2 = 3))## Demonstration of log functionality for probability and quantile function
qburn(pburn(2, log.p = TRUE), log.p = TRUE)## The zeroth truncated moment is equivalent to the probability function
pburr(2)
mburr(truncation = 2)
## The (truncated) first moment is equivalent to the mean of a
#(truncated) random sample, for large enough samples.
x \le rburr(1e5, shape2 = 3)
mean(x)
mburr(r = 1, shape2 = 3, lower.tail = FALSE)
sum(x[x > quantile(x, 0.1)]) / length(x)
mburr(r = 1, shape2 = 3, truncation = quantile(x, 0.1), lower.tail = FALSE)
```
burr\_plt *Burr coefficients after power-law transformation*

#### Description

Coefficients of a power-law transformed Burr distribution

#### Usage

burr\_plt(shape1 = 2, shape2 = 1, scale =  $0.5$ , a = 1, b = 1, inv = FALSE)

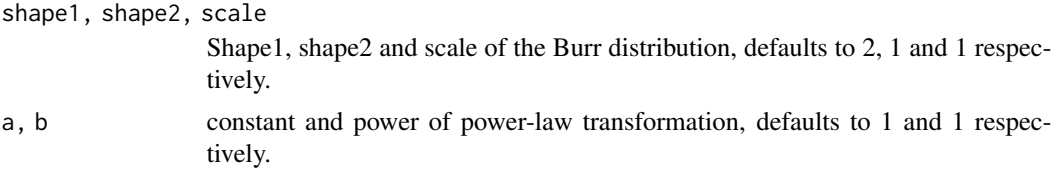

#### <span id="page-4-0"></span>clauset.xmax 5

inv logical indicating whether coefficients of the outcome variable of the power-law transformation should be returned (FALSE) or whether coefficients of the input variable being power-law transformed should be returned (TRUE). Defaults to FALSE.

#### Details

If the random variable x is Burr distributed with scale shape and shape scale, then the power-law transformed variable

 $y = ax^b$ 

is Burr distributed with shape1 shape1, shape2 b  $*$  shape2 and scale  $\left(\frac{scale}{a}\right)^{\frac{1}{b}}$ .

#### Value

Returns a named list containing

coefficients Named vector of coefficients

## Comparing probabilites of power-law transformed transformed variables pburr(3,shape1=2,shape2=3,scale=1) coeff = burr\_plt(shape1=2,shape2=3,scale=1,a=5,b=7)\$coefficients pburr(5\*3^7,shape1=coeff[["shape1"]],shape2=coeff[["s

 $pburn(5*0.9^7, shape1=2, shape2=3, scale=1)$  coeff = burr\_plt(shape1=2,shape2=3,scale=1,a=5,b=7, inv=TRUE)\$coefficients pburr(0.9,shape1=coeff[["shape1"]],shape2=coeff[["shape2"]],scale=coeff[["scale"]])

## Comparing the first moments and sample means of power-law transformed variables for large enough samples  $x =$ rburr(1e5,shape1=2,shape2=3,scale=1) coeff = burr\_plt(shape1=2,shape2=3,scale=1,a=2,b=0.5)\$coeffici  $y =$ rburr(1e5,shape1=coeff[["shape1"]],shape2=coeff[["shape2"]],scale=coeff[["scale"]]) mean(2\*x^0.5) mean(y) mburr(r=1,shape1=coeff[["shape1"]],shape2=coeff[["shape2"]],scale=coeff[["scale"]],lower.tail=FALSE)

clauset.xmax *Pareto scale determination à la Clauset*

# Description

This method determines the optimal scale parameter of the Inverse Pareto distribution using the iterative method (Clauset et al. 2009) that minimizes the Kolmogorov-Smirnov distance.

#### Usage

clauset.xmax $(x, q = 1)$ 

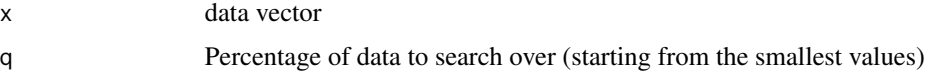

<span id="page-5-0"></span>Returns a named list containing a

coefficients Named vector of coefficients

KS Minimum Kolmogorov-Smirnov distance

n Number of observations in the Inverse Pareto tail

coeff.evo Evolution of the Inverse Pareto shape parameter over the iterations

#### **References**

Clauset A, Shalizi CR, Newman ME (2009). "Power-law distributions in empirical data." *SIAM review*, 51(4), 661–703.

#### Examples

```
## Determine cuttof from compostie InvPareto-Lognormal distribution using Clauset's method
dist <- c("invpareto", "lnorm")
coeff \leq c(coeff1.k = 1.5, coeff2.meanlog = 1, coeff2.sdlog = 0.5)
x \le rcomposite(1e3, dist = dist, coeff = coeff)
out \leq clauset. xmax(x = x)
out$coefficients
coeff composite(dist = dist, coeff = coeff, startc = c(1, 1))$coeff1
## Speed up method by considering values above certain quantile only
dist <- c("invpareto", "lnorm")
coeff \leq c(coeff1.k = 1.5, coeff2.meanlog = 1, coeff2.sdlog = 0.5)
x \le rcomposite(1e3, dist = dist, coeff = coeff)
out \le clauset. xmax(x = x, q = 0.5)
out$coefficients
coeff composite(dist = dist, coeff = coeff, startc = c(1, 1))$coeff1
```
clauset.xmin *Pareto scale determination à la Clauset*

#### **Description**

This method determines the optimal scale parameter of the Pareto distribution using the iterative method (Clauset et al. 2009)that minimizes the Kolmogorov-Smirnov distance.

#### Usage

clauset.xmin(x,  $q = 0$ )

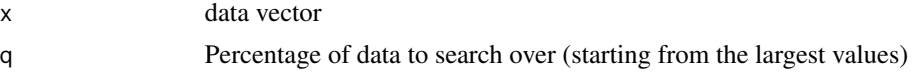

# <span id="page-6-0"></span>coeffcomposite 7

## Value

Returns a named list containing a

coefficients Named vector of coefficients

KS Minimum Kolmogorov-Smirnov distance

n Number of observations in the Pareto tail

coeff.evo Evolution of the Pareto shape parameter over the iterations

#### References

Clauset A, Shalizi CR, Newman ME (2009). "Power-law distributions in empirical data." *SIAM review*, 51(4), 661–703.

#### Examples

```
## Determine cuttof from compostie lognormal-Pareto distribution using Clauset's method
dist <- c("lnorm", "pareto")
coeff \leq c(coeff1.meanlog = -0.5, coeff1.sdlog = 0.5, coeff2.k = 1.5)
x \leq rcomposite(1e3, dist = dist, coeff = coeff)
out \leq clauset. xmin(x = x)
out$coefficients
coeff composite(dist = dist, coeff = coeff, startc = c(1, 1))$coeff2
## Speed up method by considering values above certain quantile only
dist <- c("lnorm", "pareto")
coeff \leq c(coeff1.meanlog = -0.5, coeff1.sdlog = 0.5, coeff2.k = 1.5)
x < - rcomposite(1e3, dist = dist, coeff = coeff)
out \le clauset. xmin(x = x, q = 0.5)
out$coefficients
coeff composite(dist = dist, coeff = coeff, startc = c(1, 1))$coeff2
```
coeffcomposite *Parametrise two-/three- composite distribution*

#### Description

Determines the weights and cutoffs of the three-composite distribution numerically applying te continuity- and differentiability condition.

#### Usage

```
coeffcomposite(dist, coeff, startc = c(1, 1))
```
#### **Arguments**

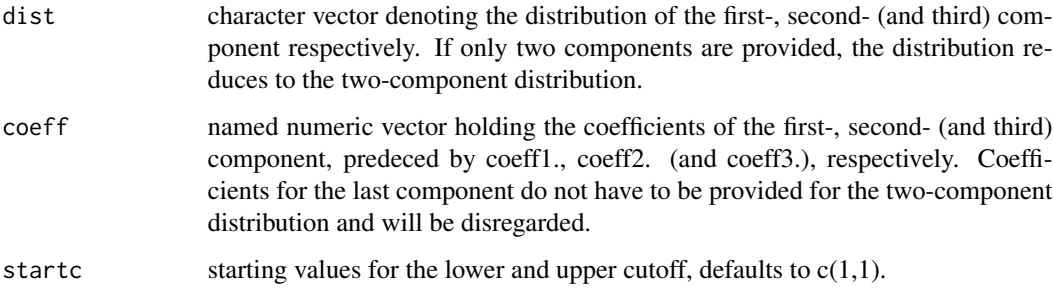

#### Details

The continuity condition implies

$$
\alpha_1 = \frac{m_2(c_1)M_1(c_1)}{m_1(c_1)[M_2(c_2) - M_2(c_1)]}, \qquad \alpha_2 = \frac{m_2(c_2)[1 - M_3(c_2)]}{m_3(c_2)[M_2(c_2) - M_2(c_1)]}
$$

The differentiability condition implies

$$
\frac{d}{dc_1}ln\left[\frac{m_1(c_1)}{m_2(c_1)}\right] = 0, \qquad \frac{d}{dc_2}ln\left[\frac{m_2(c_2)}{m_3(c_2)}\right] = 0
$$

#### Value

Returns a named list containing a the separate distributions and their respective coefficients, as well as the cutoffs and weights of the composite distribution

# Examples

```
# Three-composite distribution
dist <- c("invpareto", "lnorm", "pareto")
coeff \leq c(coeff1.k = 1, coeff2.meanlog = -0.5, coeff2.sdlog = 0.5, coeff3.k = 1)
coeff composite(dist = dist, coeff = coeff, startc = c(1, 1))# Two-composite distribution
dist <- c("lnorm", "pareto")
coeff \leq c(coeff1.meanlog = -0.5, coeff1.sdlog = 0.5, coeff2.k = 1.5)
coeff composite(dist = dist, coeff = coeff, startc = c(1, 1))dist <- c("invpareto", "lnorm")
coeff \leq c(coeff1.k = 1.5, coeff2.meanlog = 2, coeff2.sdlog = 0.5)
coeff composite(dist = dist, coeff = coeff, startc = c(1, 1))#'
```
<span id="page-8-0"></span>

#### Description

Density, distribution function, quantile function, raw moments and random generation for combined (empirical, single, composite and finite mixture) truncated or complete distributions.

#### Usage

```
dcombdist(
  x,
  dist,
 prior = c(1),
  coeff,
  log = FALSE,
  compress = TRUE,
  lowertrunc = 0,
  uppertrunc = Inf
)
pcombdist(
  q,
  dist,
 prior = 1,
 coeff,
  log.p = FALSE,lower.tail = TRUE,compress = TRUE,
  lowertrunc = NULL,
  uppertrunc = NULL
)
qcombdist(p, dist, prior, coeff, log.p = FALSE, lower.tail = TRUE)
mcombdist(
  r,
  truncation = NULL,
  dist,
 prior = 1,
  coeff,
  lower.tail = TRUE,compress = TRUE,
  uppertrunc = 0,
  lowertrunc = Inf
)
```
rcombdist(n, dist, prior, coeff, uppertrunc = NULL, lowertrunc = NULL)

#### Arguments

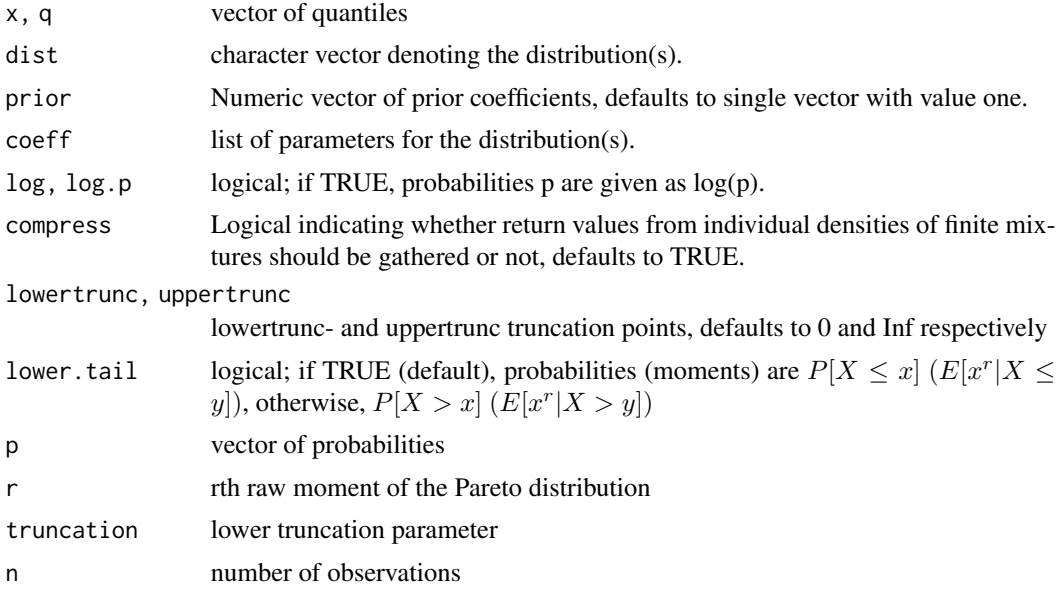

# Value

dcombdist gives the density, pcombdist gives the distribution function, qcombdist gives the quantile function, mcombdist gives the rth moment of the distribution and rcombdist generates random deviates.

The length of the result is determined by n for rcombdist, and is the maximum of the lengths of the numerical arguments for the other functions.

# Examples

```
# Load necessary tools
data("fit_US_cities")
library(tidyverse)
x <- rcombdist(
 n = 25359, dist = "lnorm",
  prior = subset(fit_US_cities, (dist == "lnorm" & components == 5))$prior[[1]],
  coeff = subset(fit_US_cities, (dist == "lnorm" & components == 5))$coefficients[[1]]
) # Generate data from one of the fitted functions
# Evaluate functioning of dcomdist by calculating log likelihood for all distributions
loglike <- fit_US_cities %>%
  group_by(dist, components, np, n) %>%
```

```
do(loglike = sum(dcombdist(dist = .[["dist"]], x = sort(x), prior = .[["prior"]][[1]],
coeff = .[["coefficients"]][[1]], log = TRUE))) %>%
unnest(cols = loglike) %>%
```
#### <span id="page-10-0"></span>combdist.mle the comb of the comb of the comb of the comb of the comb of the comb of the comb of the comb of the comb of the comb of the comb of the comb of the comb of the comb of the comb of the comb of the comb of the c

```
mutate(NLL = -loglike, AIC = 2 \times np - 2 \times (loglike), BIC = log(n) \times np - 2 \times (loglike)) %>%
 arrange(NLL)
# Evaluate functioning of mcombdist and pcombdist by calculating NMAD
#(equivalent to the Kolmogorov-Smirnov test statistic for the zeroth moment
#of the distribution) for all distributions
nmad <- fit_US_cities %>%
 group_by(dist, components, np, n) %>%
 do(
   KS = max(abs(pempirical(q = sort(x), data = x) - pcombdist(dist = .[["dist"]],
   q = sort(x), prior = .[["prior"]][[1]], coeff = .[["coefficients"]][[1]]))),
   nmad_0 = nmad_test(r = 0, dist = .[["dist"]], x = sort(x), prior = .[["prior"]][[1]],
   coeff = .[["coefficients"]][[1]], stat = "max"),nmad_1 = nmad_test(r = 1, dist = .[["dist"]], x = sort(x), prior = .[["prior"]][[1]],
   coeff = .[["coefficients"]][[1]], stat = "max")) %>%
 unnest(cols = c(KS, nmad_0, nmad_1)) %arrange(nmad_0)
# Evaluate functioning of qcombdist pcombdist by calculating NMAD (equivalent to the Kolmogorov-
```

```
#Smirnov test statistic for the zeroth moment of the distribution) for all distributions
test <- fit_US_cities %>%
 group_by(dist, components, np, n) %>%
 do(out = qcombdist(pcombdist(2, dist = .[["dist"]], prior = .[["prior"]][[1]],
 coeff = .[["coefficients"]][[1]], log.p = TRUE),
   dist = .[["dist"]], prior = .[["prior"]][[1]], coeff = .[["coefficients"]][[1]],
   log.p = TRUE)) %>%
 unnest(cols = c(out))
```
combdist.mle *Combined distributions MLE*

#### Description

Maximum Likelihood estimation for combined ( single, composite and finite mixture) truncated or complete distributions.

#### Usage

```
combdist.mle(
  x,
  dist,
  start = NULL,
  lower = NULL,upper = NULL,components = 1,
  nested = FALSE,
```

```
steps = 1,
  lowertrunc = 0,
  uppertrunc = Inf,
  ...
\lambda
```
#### **Arguments**

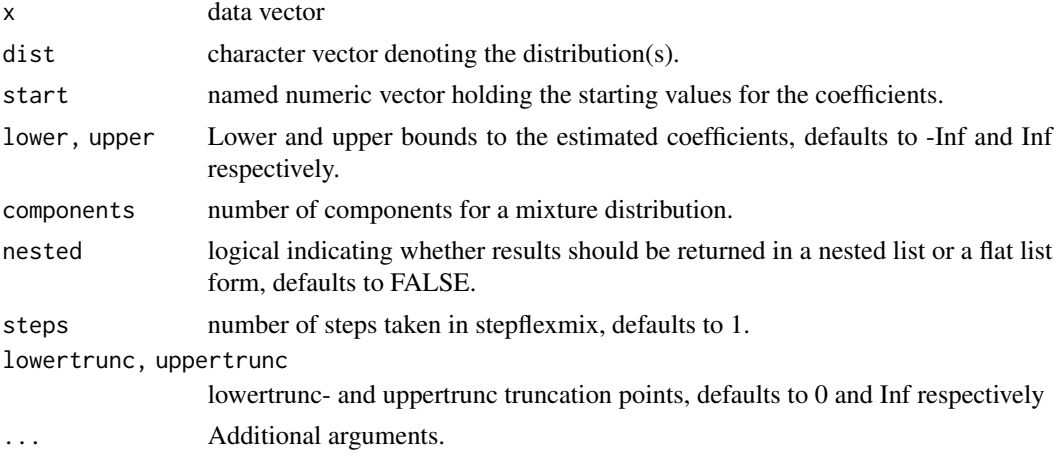

#### Value

Returns a named list containing a

dist Character vector denoting the distributions, separated by an underscore

components Nr. of combined distributions

prior Weights assigned to the respective component distributions

coefficients Named vector of coefficients

convergence logical indicator of convergence

- n Length of the fitted data vector
- np Nr. of coefficients

# Examples

```
x <- rdoubleparetolognormal(1e3)
combdist.mle(x = x, dist = "doubleparetolognormal") # Double-Pareto Lognormal
combdist.mle(x = x, components = 2, dist = "lnorm", steps = 20) # FMM with 2 components
combdist.mle( x = x, dist = c("invpareto", "lnorm", "pareto"),
start = c(coeff1.k = 1, coeff2.meanlog = mean(log(x)), coeff2.sdlog = sd(log(x)), coeff3.k = 1),
lower = c(1e-10, -Inf, 1e-10, 1e-10), upper = c(Inf, Inf, Inf, Inf), nested = TRUE)
# composite distribution
```
<span id="page-12-0"></span>

# Description

Coefficients of a power-law transformed combined distribution

# Usage

```
combdist_plt(
  dist,
  prior = NULL,
  coeff,
  a = 1,b = 1,
  inv = FALSE,
  nested = FALSE
\mathcal{L}
```
# Arguments

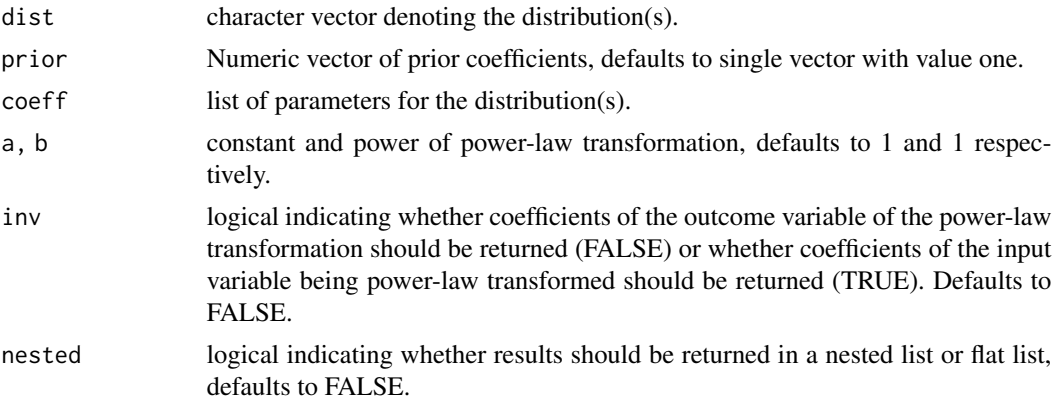

# Value

Returns a nested or flat list containing

coefficients Named vector of coefficients

# Examples

# Load necessary tools data("fit\_US\_cities")

#### library(tidyverse)

```
## Comparing probabilites of power-law transformed transformed variables
prob <- fit_US_cities %>%
 filter(!(dist %in% c(
    "exp", "invpareto_exp_pareto", "exp_pareto", "invpareto_exp",
    "gamma", "invpareto_gamma_pareto", "gamma_pareto", "invpareto_gamma"
 ))) %>%
 group_by(dist, components, np, n) %>%
 do(prob = pcombdist(q = 1.1, dist = .[["dist"]], prior = .[["prior;
 coeff = .[["coefficients"]][[1]])) %>%
 unnest(cols = c(prob))fit_US_cities_plt <- fit_US_cities %>%
  filter(!(dist %in% c(
    "exp", "invpareto_exp_pareto", "exp_pareto", "invpareto_exp",
    "gamma", "invpareto_gamma_pareto", "gamma_pareto", "invpareto_gamma"
 ))) %>%
 group_by(dist, components, np, n, convergence) %>%
 do(results = as_tibble(combdist_plt(dist = .[["dist"]], prior = .[["prior"]][[1]],
 coeff = .[["coefficients"]][[1]], a = 2, b = 0.5, nested = TRUE))) %>%
 unnest(cols = c(results))
prob$prob_plt <- fit_US_cities_plt %>%
 group_by(dist, components, np, n) %>%
 do(prob_plt = pcombdist(q = 2 \times 1.1^\circ0.5, dist = .[["dist"]], prior = .[["prior"]][[1]],
 coeff = .[["coefficients"]][[1]])) %>%
 unnest(cols = c(prob_plt)) %>%
  .$prob_plt
prob <- prob %>%
 mutate(check = abs(prob - prob_plt))
prob <- fit_US_cities %>%
 filter(!(dist %in% c(
    "exp", "invpareto_exp_pareto", "exp_pareto", "invpareto_exp",
    "gamma", "invpareto_gamma_pareto", "gamma_pareto", "invpareto_gamma"
 ))) %>%
 group_by(dist, components, np, n) %>%
 do(prob = pcombdist(q = 2 * 1.1^0.5, dist = .[["dist"]], prior = .[["prior"]][[1]],
 coeff = .[["coefficients"]][[1]])) %>%
 unnest(cols = c(prob))fit_US_cities_plt <- fit_US_cities %>%
  filter(!(dist %in% c(
    "exp", "invpareto_exp_pareto", "exp_pareto", "invpareto_exp",
    "gamma", "invpareto_gamma_pareto", "gamma_pareto", "invpareto_gamma"
 ))) %>%
 group_by(dist, components, np, n, convergence) %>%
 do(results = as_tibble(combdist_plt(dist = .[["dist"]], prior = .[["prior"]][[1]],
 coeff = .[['coefficients"]][[1]], a = 2, b = 0.5, nested = TRUE, inv = TRUE))) %>%
 unnest(cols = c(results))
prob$prob_plt <- fit_US_cities_plt %>%
 group_by(dist, components, np, n) %>%
 do(prob_plt = pcombdist(q = 1.1, dist = .[["dist"]], prior = .[["prior"]][[1]],
 coeff = .[["coefficients"]][[1]])) %>%
```
# <span id="page-14-0"></span>composite 15

```
unnest(cols = c(prob_plt)) %>%
  .$prob_plt
prob <- prob %>%
 mutate(check = abs(prob - prob_plt))
```
# composite *The two- or three-composite distribution*

#### Description

Density, distribution function, quantile function, raw moments and random generation for the twoor three-composite distribution.

# Usage

```
dcomposite(x, dist, coeff, startc = c(1, 1), log = FALSE)
pcomposite(q, dist, coeff, startc = c(1, 1), log.p = FALSE, lower.tail = TRUE)
q \text{composite}(p, \text{dist}, \text{coeff}, \text{startc} = c(1, 1), \text{log.p} = \text{FALSE}, \text{lower.tail} = \text{TRUE})mcomposite(
  r = 0,
  truncation = 0,
  dist,
  coeff,
  startc = c(1, 1),
  lower.tail = TRUE
)
```
 $r$ composite(n, dist, coeff, startc =  $c(1, 1)$ )

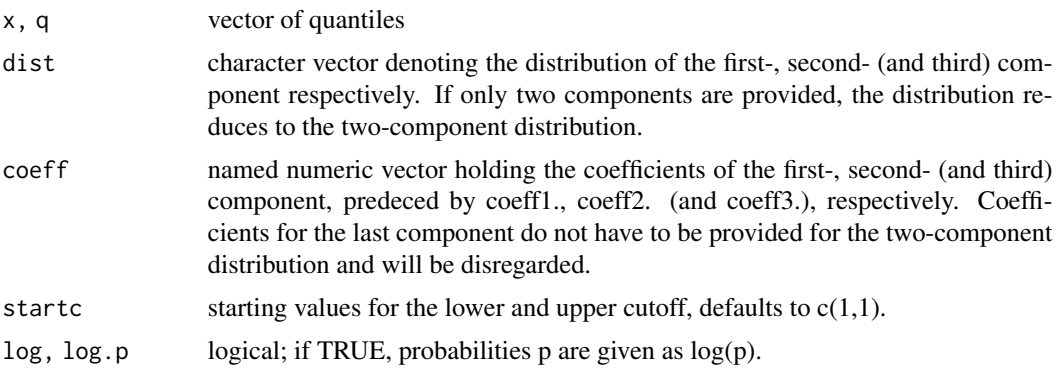

16 composite

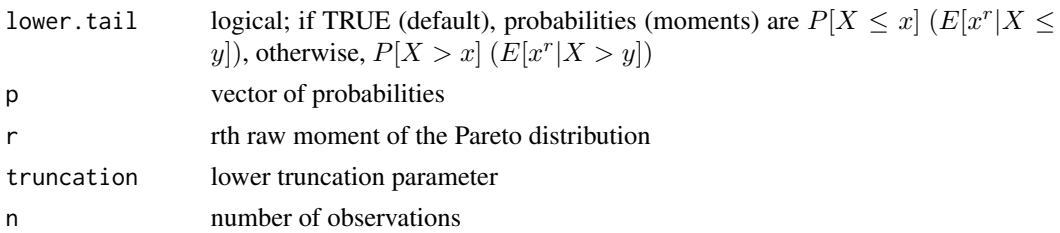

#### Details

These derivations are based on the two-composite distribution proposed by (Bakar et al. 2015). Probability Distribution Function:

$$
f(x) = \begin{cases} \frac{\alpha_1}{1 + \alpha_1 + \alpha_2} \frac{m_1(x)}{M_1(c_1)} & \text{if } 0 < x \le c_1\\ \frac{1}{1 + \alpha_1 + \alpha_2} \frac{m_2(x)}{M_2(c_2) - M_2(c_1)} & \text{if } c_1 < x \le c_2\\ \frac{\alpha_2}{1 + \alpha_1 + \alpha_2} \frac{m_3(x)}{1 - M_3(c_2)} & \text{if } c_2 < x < \infty \end{cases}
$$

Cumulative Distribution Function:

$$
\frac{\frac{\alpha_1}{1+\alpha_1+\alpha_2} \frac{M_1(x)}{M_1(c_1)}}{\frac{\alpha_1}{1+\alpha_1+\alpha_2} + \frac{1}{1+\alpha_1+\alpha_2} \frac{M_2(x)-M_2(c_1)}{M_2(c_2)-M_2(c_1)}} \quad if \quad c_1 < x \le c_2
$$
\n
$$
\frac{1+\alpha_1}{1+\alpha_1+\alpha_2} + \frac{\alpha_2}{1+\alpha_1+\alpha_2} \frac{M_3(x)-M_3(c_2)}{1-M_3(c_2)} \quad if \quad c_2 < x < \infty
$$

Quantile function

$$
Q(p) = \{ \begin{array}{lll} Q_1(\frac{1+\alpha_1+\alpha_2}{\alpha_1} pM_1(c_1)) & \text{if} & 0 < x \leq \frac{\alpha_1}{1+\alpha_1+\alpha_2} \\ Q_2[((p-\frac{\alpha_1}{1+\alpha_1+\alpha_2})(1+\alpha_1+\alpha_2)(M_2(c_2)-M_2(c_1))) + M_2(c_1)] & \text{if} & \frac{\alpha_1}{1+\alpha_1+\alpha_2} < x \leq \frac{1+\alpha_1}{1+\alpha_1+\alpha_2} \\ Q_3[((p-\frac{1+\alpha_1}{1+\alpha_1+\alpha_2})(\frac{1+\alpha_1+\alpha_2}{\alpha_2})(1-M_3(c_2))) + M_3(c_2)] & \text{if} & \frac{1+\alpha_1}{1+\alpha_1+\alpha_2} < x < \infty \end{array}.
$$

The lower y-bounded r-th raw moment of the distribution equals

$$
\mu_y^r = \left\{ \begin{array}{ll} \frac{\alpha_1}{1+\alpha_1+\alpha_2} \frac{(\mu_1)_y^r - (\mu_1)_{c_1}^r}{M_1(c_1)} + \frac{1}{1+\alpha_1+\alpha_2} \frac{(\mu_2)_{c_1}^r - (\mu_2)_{c_2}^r}{M_2(c_2) - M_2(c_1)} + \frac{\alpha_2}{1+\alpha_1+\alpha_2} \frac{(\mu_3)_y^r}{1-M_3(c_2)} & if & 0 < y \le c_2\\ \frac{1}{1+\alpha_1+\alpha_2} \frac{(\mu_2)_y^r - (\mu_2)_{c_2}^r}{M_2(c_2) - M_2(c_1)} + \frac{\alpha_2}{1+\alpha_1+\alpha_2} \frac{(\mu_3)_{c_2}^r}{1-M_3(c_2)} & if & c_1 < y \le c_2\\ \frac{\alpha_2}{1+\alpha_1+\alpha_2} \frac{(\mu_3)_y^r}{1-M_3(c_2)} & if & c_2 < y < \infty \end{array} \right.
$$

#### Value

dcomposite returns the density, pcomposite the distribution function, qcomposite the quantile function, mcomposite the rth moment of the distribution and rcomposite generates random deviates.

The length of the result is determined by n for rcomposite, and is the maximum of the lengths of the numerical arguments for the other functions.

#### References

Bakar SA, Hamzah N, Maghsoudi M, Nadarajah S (2015). "Modeling loss data using composite models." *Insurance: Mathematics and Economics*, 61, 146–154.

#### composite that the composite that the composite the composite that  $\sim 17$

#### Examples

```
#' ## Three-component distribution
dist <- c("invpareto", "lnorm", "pareto")
coeff \leq c(coeff2.meanlog = -0.5, coeff2.sdlog = 0.5, coeff3.k = 1.5, coeff1.k = 1.5)
# Compare density with the Double-Pareto Lognormal distribution
plot(x = seq(0, 5, length.out = 1e3), y = dcomposite(x = seq(0, 5, length.out = 1e3),
dist = dist, coeff = coeff)lines(x = seq(0, 5, length.out = 1e3), y = ddoubleparetolognormal(x = seq(0, 5, length.out = 1e3)))
# Demonstration of log functionality for probability and quantile function
qcomposite(pcomposite(2, dist = dist, coeff = coeff, log.p = TRUE), dist = dist,
coeff = coeff, log.p = TRUE# The zeroth truncated moment is equivalent to the probability function
pcomposite(2, dist = dist, coeff = coeff)
mcomposite(truncation = 2, dist = dist, coeff = coeff)
# The (truncated) first moment is equivalent to the mean of a (truncated) random sample,
#for large enough samples.
coeff \leq c(coeff2.meanlog = -0.5, coeff2.sdlog = 0.5, coeff3.k = 3, coeff1.k = 1.5)
x \leq rcomposite(1e5, dist = dist, coeff = coeff)
mean(x)mcomposite(r = 1, lower.tail = FALSE, dist = dist, coeff = coeff)
sum(x[x > quantile(x, 0.1)]) / length(x)mcomposite(r = 1, truncation = quantile(x, 0.1), lower.tail = FALSE, dist = dist, coeff = coeff)
## Two-component distribution
dist <- c("lnorm", "pareto")
coeff \le coeff \le c(coeff2.k = 1.5, coeff1.meanlog = -0.5, coeff1.sdlog = 0.5)
# Compare density with the Right-Pareto Lognormal distribution
plot(x = seq(0, 5, length.out = 1e3), y = dcomposite(x = seq(0, 5, length.out = 1e3))dist = dist, coeff = coeff)lines(x = seq(0, 5, length.out = 1e3), y = dirightparentolognormal(x = seq(0, 5, length.out = 1e3)))# Demonstration of log functionality for probability and quantile function
qcomposite(pcomposite(2, dist = dist, coeff = coeff, log.p = TRUE), dist = dist,
coeff = coeff, log.p = TRUE# The zeroth truncated moment is equivalent to the probability function
pcomposite(2, dist = dist, coeff = coeff)
mcomposite(truncation = 2, dist = dist, coeff = coeff)
# The (truncated) first moment is equivalent to the mean of a (truncated) random sample,
#for large enough samples.
coeff \leq c(coeff1.meanlog = -0.5, coeff1.sdlog = 0.5, coeff2.k = 3)
x \leq rcomposite(1e5, dist = dist, coeff = coeff)
```

```
mean(x)
mcomposite(r = 1, lower.tail = FALSE, dist = dist, coeff = coeff)
sum(x[x > quantile(x, 0.1]) / length(x)
mcomposite(r = 1, truncation = quantile(x, 0.1), lower.tail = FALSE, dist = dist, coeff = coeff)
```
composite.mle *Composite MLE*

#### Description

Maximum likelihood estimation of the parameters of the two-/three- composite distribution

# Usage

```
composite.mle(x, dist, start, lower = NULL, upper = NULL)
```
#### Arguments

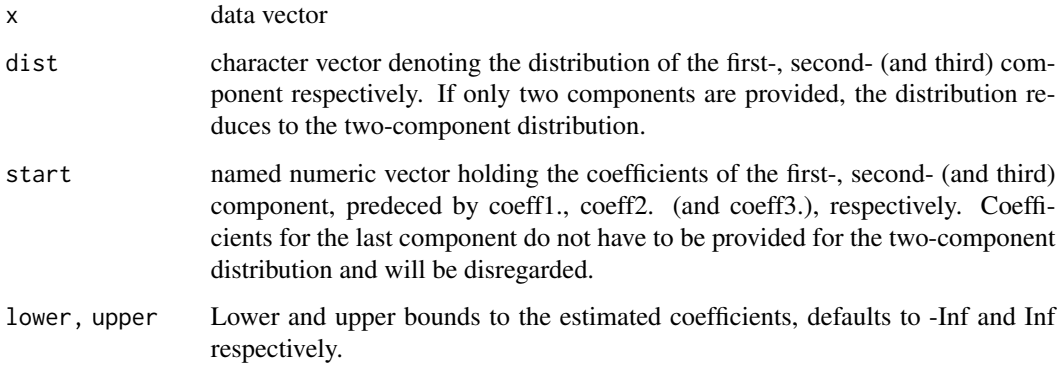

#### Value

Returns a named list containing a

coefficients Named vector of coefficients

convergence logical indicator of convergence

cutoffs Cutoffs of the composite distribution

n Length of the fitted data vector

np Nr. of coefficients

components Nr. of components

<span id="page-17-0"></span>

# <span id="page-18-0"></span>composite\_plt 19

# Examples

```
dist <- c("invpareto", "lnorm", "pareto")
coeff < -c(
 coeff1.k = 1.5, coeff2.meanlog = -0.5,
  coeff2.sdlog = 0.5, coeff3.k = 1.5\lambdalower <- c(1e-10, -Inf, 1e-10, 1e-10)
upper <- c(Inf, Inf, Inf, Inf)
x \le rcomposite(1e3, dist = dist, coeff = coeff)
composite.mle(x = x, dist = dist, start = coeff + 0.2, lower = lower, upper = upper)
#'
```
composite\_plt *Composite coefficients after power-law transformation*

# Description

Coefficients of a power-law transformed composite distribution

#### Usage

```
composite_plt(dist, coeff, a = 1, b = 1, inv = FALSE)
```
#### Arguments

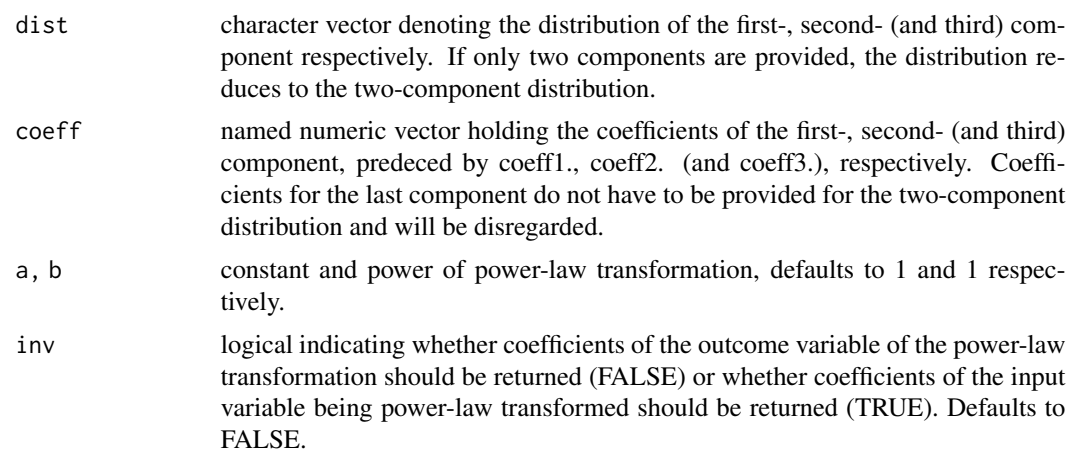

# Value

Returns a named list containing

coefficients Named vector of coefficients

# <span id="page-19-0"></span>20 doubleparetolognormal

## Comparing probabilites of power-law transformed transformed variables dist <- c("invpareto", "lnorm", "pareto") coeff  $\lt$ - c(coeff2.meanlog = -0.5, coeff2.sdlog = 0.5, coeff3.k = 1.5, coeff1.k = 1.5)

pcomposite(3,dist=dist,coeff=coeff) newcoeff = composite\_plt(dist=dist,coeff=coeff,a=5,b=7)\$coefficients pcomposite(5\*3^7,dist=dist,coeff=newcoeff)

pcomposite(5\*0.9^3,dist=dist,coeff=coeff) newcoeff = composite\_plt(dist=dist,coeff=coeff,a=5,b=3,inv=TRUE)\$coefficient pcomposite(0.9,dist=dist,coeff=newcoeff)

doubleparetolognormal *The Double-Pareto Lognormal distribution*

#### Description

Density, distribution function, quantile function and random generation for the Double-Pareto Lognormal distribution.

#### Usage

```
ddoubleparetolognormal(
  x,
  shape1 = 1.5,
  shape2 = 1.5,
 meanlog = -0.5,
 sdlog = 0.5,
  log = FALSE
)
pdoubleparetolognormal(
  q,
  shape1 = 1.5,
  shape2 = 1.5,
 meanlog = -0.5,
  sdlog = 0.5,
  lower.tail = TRUE,
  log.p = FALSE)
qdoubleparetolognormal(
  p,
  shape1 = 1.5,
  shape2 = 1.5,
 meanlog = -0.5,
  sdlog = 0.5.
  lower.tail = TRUE,log.p = FALSE)
```

```
mdoubleparetolognormal(
 r = 0,
 truncation = 0,
 shape1 = 1.5,
 shape2 = 1.5,
 meanlog = -0.5,
 sdlog = 0.5,
 lower.tail = TRUE)
rdoubleparetolognormal(
 n,
  shape1 = 1.5,
 shape2 = 1.5,
 meanlog = -0.5,
 sdlog = 0.5
```

```
)
```
#### Arguments

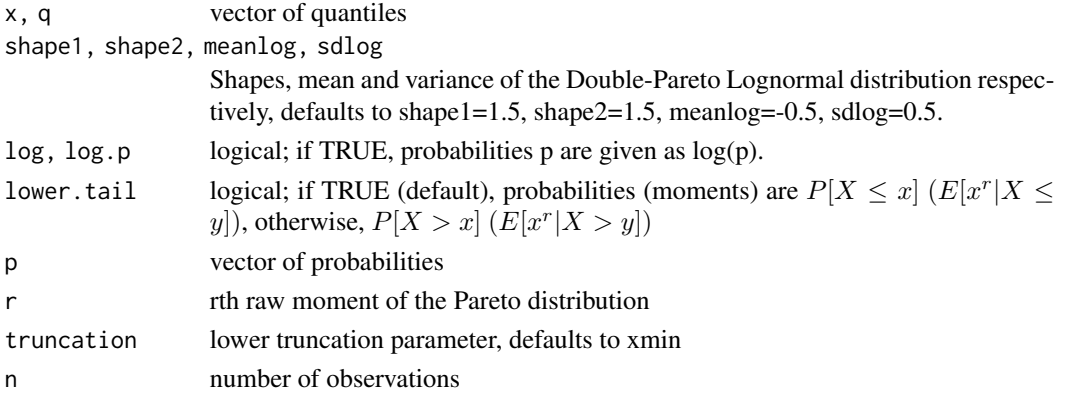

# Details

Probability and Cumulative Distribution Function as provided by (Reed and Jorgensen 2004):

$$
f(x) = \frac{shape2shape1}{shape2+shape1}[x^{-shape2-1}e^{shape2meanlog + \frac{shape2^2sdlog^2}{2}}\Phi(\frac{lnx - meanlog - shape2sdlog^2}{sdlog}) + x^{shape1-1}e^{-shape1meanlog + \frac{sdlog^2}{2}}\Phi(\frac{lnx - meanlog - shape2sdlog^2}{sdlog}) + x^{shape1-1}e^{-shape1meanlog + \frac{sdlog^2}{2}}\Phi(\frac{lnx - meanlog - shape2sdlog^2}{sdlog}) - \frac{1}{shape2+shape1}[shape1x^{-shape2}e^{shape2meanlog + \frac{shape2^2sdlog^2}{2}}\Phi(\frac{lnx - meanlog - shape2sdlog^2}{sdlog}) - \frac{1}{sdlog^2})]
$$

The y-bounded r-th raw moment of the Double-Pareto Lognormal distribution equals:

$$
mean log_y^r = -\frac{shape2shape_1}{shape2 + shape1}e^{shape2meanlog + \frac{shape2^2sdlog^2}{2}} \frac{y^{r - shape2}}{r - shape2} \Phi(\frac{lny - meanlog - shape2sdlog^2}{sdlog})
$$
\n
$$
-\frac{shape2shape_1}{shape2 + shape1} \frac{1}{r - shape2}e^{\frac{r^2sdlog^2 + 2meanlogr}{2}} \Phi^c(\frac{lny - rsdlog^2 - meanlog}{sdlog})
$$
\n
$$
-\frac{shape2shape_1}{shape2 + shape1}e^{-shape1meanlog + \frac{shape1^2sdlog^2}{2}} \frac{y^{r + shape1}}{r + shape1} \Phi^c(\frac{lny - meanlog + shape1sdlog^2}{sdlog})
$$
\n
$$
+\frac{shape2shape_1}{shape2 + shape1}e^{\frac{r^2sdlog^2 + 2meanlogr}{2}} \Phi^c(\frac{lny - reallog^2 - meanlog + shape1sdlog^2}{sdlog}), \qquad shape2 > r
$$

ddoubleparetolognormal returns the density, pdoubleparetolognormal the distribution function, qdoubleparetolognormal the quantile function, mdoubleparetolognormal the rth moment of the distribution and rdoubleparetolognormal generates random deviates.

The length of the result is determined by n for rdoubleparetolognormal, and is the maximum of the lengths of the numerical arguments for the other functions.

#### References

Reed WJ, Jorgensen M (2004). "The Double Pareto-Lognormal Distribution–A New Parametric Model for Size Distributions." *Communications in Statistics - Theory and Methods*, 33(8), 1733– 1753.

#### Examples

```
## Double-Pareto Lognormal density
plot(x = seq(0, 5, length.out = 100), y = ddoubleparentolognormal(x = seq(0, 5, length.out = 100)))plot(x = \text{seq}(0, 5, \text{length.out} = 100), y = \text{doubleparentolognormal}(x = \text{seq}(0, 5, \text{length.out} = 100),
shape2 = 1))
## Double-Pareto Lognormal relates to the right-pareto Lognormal distribution if
#shape1 goes to infinity
pdoubleparetolognormal(q = 6, shape1 = 1e20, shape2 = 1.5, meanlog = -0.5, sdlog = 0.5)
prightparetolognormal(q = 6, shape2 = 1.5, meanlog = -0.5, sdlog = 0.5)
## Double-Pareto Lognormal relates to the left-pareto Lognormal distribution if
# shape2 goes to infinity
pdoubleparetolognormal(q = 6, shape1 = 1.5, shape2 = 1e20, meanlog = -0.5, sdlog = 0.5)
pleftparetolognormal(q = 6, shape1 = 1.5, meanlog = -0.5, sdlog = 0.5)
## Double-Pareto Lognormal relates to the Lognormal if both shape parameters go to infinity
pdoubleparetolognormal(q = 6, shape1 = 1e20, shape2 = 1e20, meanlog = -0.5, sdlog = 0.5)
plnorm(q = 6, meanlog = -0.5, sdlog = 0.5)
## Demonstration of log functionality for probability and quantile function
qdoubleparetolognormal(pdoubleparetolognormal(2, log.p = TRUE), log.p = TRUE)
## The zeroth truncated moment is equivalent to the probability function
pdoubleparetolognormal(2)
mdoubleparetolognormal(truncation = 2)
## The (truncated) first moment is equivalent to the mean of a (truncated) random sample,
#for large enough samples.
x <- rdoubleparetolognormal(1e5, shape2 = 3)
mean(x)
mdoubleparetolognormal(r = 1, shape2 = 3, lower.tail = FALSE)
sum(x[x > quantile(x, 0.1)]) / length(x)
mdoubleparetolognormal(r = 1, shape2 = 3, truncation = quantile(x, 0.1), lower.tail = FALSE)
```
<span id="page-22-0"></span>doubleparetolognormal.mle

*Double-Pareto Lognormal MLE*

# Description

Maximum likelihood estimation of the parameters of the Double-Pareto Lognormal distribution.

# Usage

```
doubleparetolognormal.mle(
  x,
  lower = c(1e-10, 1e-10, 1e-10),
 upper = c(Inf, Inf, Inf),
 start = NULL
\lambda
```
# Arguments

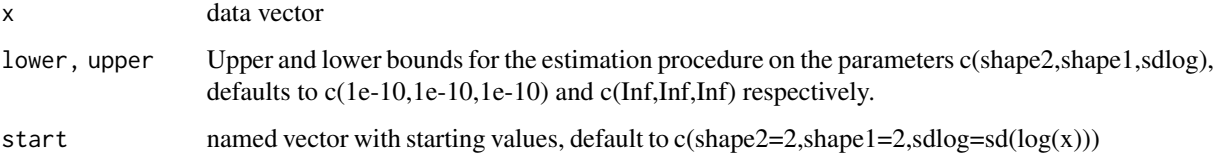

#### Value

Returns a named list containing a

coefficients Named vector of coefficients

convergence logical indicator of convergence

n Length of the fitted data vector

np Nr. of coefficients

#### Examples

```
x <- rdoubleparetolognormal(1e3)
```
## Pareto fit with xmin set to the minium of the sample doubleparetolognormal.mle(x = x)

<span id="page-23-0"></span>doubleparetolognormal\_plt

*Double-Pareto Lognormal coefficients of power-law transformed Double-Pareto Lognormal*

#### Description

Coefficients of a power-law transformed Double-Pareto Lognormal distribution

#### Usage

```
doubleparetolognormal_plt(
  shape1 = 1.5,
  shape2 = 1.5,
 meanlog = -0.5,
  sdlog = 0.5,
  a = 1,b = 1,
  inv = FALSE
)
```
# Arguments

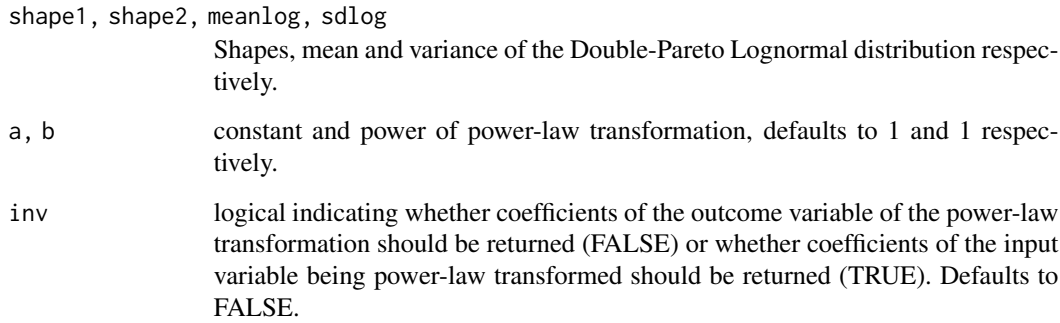

# Details

If the random variable y is Double-Pareto Lognormal distributed with mean meanlog and standard deviation sdlog, then the power-law transformed variable

 $y = ax^b$ 

is Double-Pareto Lognormal distributed with  $shape1 * b$ ,  $\frac{meanlog - log(a)}{b}$ ,  $\frac{sdlog}{b}$ ,  $shape2 * b$ .

#### <span id="page-24-0"></span>empirical 25

#### Value

Returns a named list containing

coefficients Named vector of coefficients

```
## Comparing probabilites of power-law transformed transformed variables pdoubleparetolognor-
mal(3,shape1 = 1.5, shape2 = 3, meanlog = -0.5, sdlog = 0.5) coeff = doubleparetolognormal_plt(shape1
= 1.5, shape2 = 3, meanlog = -0.5, sdlog = 0.5,a=5,b=7)$coefficients pdoubleparetolognormal(5*3^7,shape1=coeff[["shape1"]
```

```
pdoubleparetolognormal(5*0.9^7,shape1 = 1.5, shape2 = 3, meanlog = -0.5, sdlog = 0.5) coeff
= doubleparetolognormal_plt(shape1 = 1.5, shape2 = 3, meanlog = -0.5, sdlog = 0.5,a=5,b=7,
inv=TRUE)$coefficients pdoubleparetolognormal(0.9,shape1=coeff[["shape1"]],shape2=coeff[["shape2"]],meanlog=coeff[[
```
empirical *The empirical distribution*

#### Description

Density, distribution function, quantile function, and raw moments for the empirical distribution.

#### Usage

```
dempirical(x, data, log = FALSE)
pempirical(q, data, log.p = FALSE, lowertail = TRUE)qempirical(p, data, lower.tail = TRUE, log.p = FALSE)mempirical(r = 0, data, truncation = NULL, lower.tail = TRUE)
```
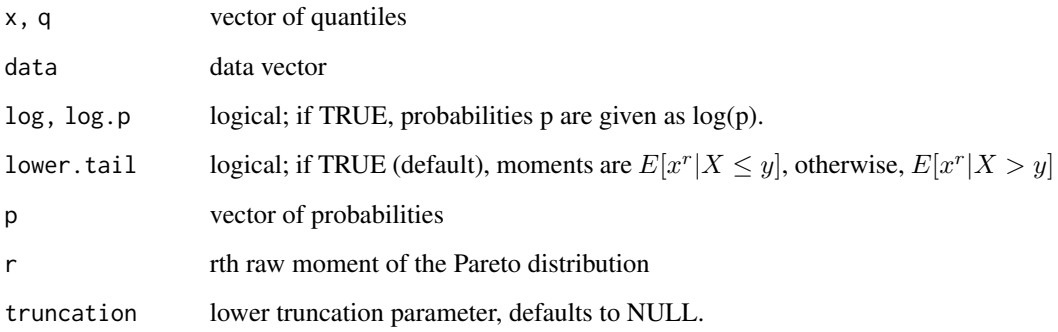

#### Details

The density function is a standard Kernel density estimation for 1e6 equally spaced points. The cumulative Distribution Function:

$$
F_n(x) = \frac{1}{n} \sum_{i=1}^n I_{x_i \le x}
$$

The y-bounded r-th raw moment of the empirical distribution equals:

$$
\mu_y^r = \frac{1}{n} \sum_{i=1}^n I_{x_i \le x} x^r
$$

#### Value

dempirical returns the density, pempirical the distribution function, qempirical the quantile function, mempirical gives the rth moment of the distribution or a function that allows to evaluate the rth moment of the distribution if truncation is NULL..

#### Examples

```
#'
## Generate random sample to work with
x \le rlnorm(1e5, meanlog = -0.5, sdlog = 0.5)
## Empirical density
plot(x = seq(0, 5, length.out = 100), y = dempirical(x = seq(0, 5, length.out = 100), data = x))# Compare empirical and parametric quantities
dlnorm(0.5, meanlog = -0.5, sdlog = 0.5)
dempirical(0.5, data = x)
plnorm(0.5, meanlog = -0.5, sdlog = 0.5)
pempirical(0.5, data = x)qlnorm(0.5, meanlog = -0.5, sdlog = 0.5)
qempirical(0.5, data = x)
mlnorm(r = 0, truncation = 0.5, meanlog = -0.5, sdlog = 0.5)
mempirical(r = 0, truncation = 0.5, data = x)
mlnorm(r = 1, truncation = 0.5, meanlog = -0.5, sdlog = 0.5)
mempirical(r = 1, truncation = 0.5, data = x)
## Demonstration of log functionailty for probability and quantile function
quantile(x, 0.5, type = 1)
qempirical(p = pempirical(q = quantile(x, 0.5, type = 1), data = x, log.p = TRUE),
data = x, log.p = TRUE)
## The zeroth truncated moment is equivalent to the probability function
pempirical(q = quantile(x, 0.5, type = 1), data = x)
```

```
mempirical(truncation = quantile(x, 0.5, type = 1), data = x)
## The (truncated) first moment is equivalent to the mean of a (truncated) random sample,
#for large enough samples.
mean(x)
mempirical(r = 1, data = x, truncation = 0, lower.tail = FALSE)
sum(x[x > quantile(x, 0.1)]) / length(x)
mempirical(r = 1, data = x, truncation = quantile(x, 0.1), lower.tail = FALSE)
#'
```
#### exp *The Exponential distribution*

#### Description

Raw moments for the exponential distribution.

# Usage

 $mexp(r = 0, truncation = 0, rate = 1, lower$ **tail = TRUE** $)$ 

#### Arguments

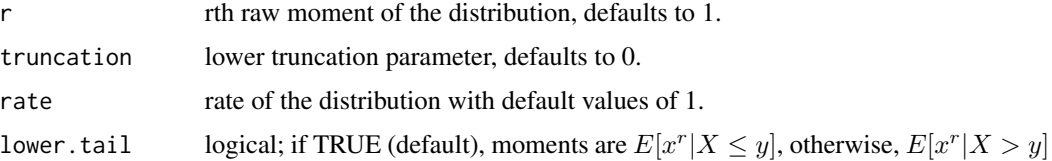

# Details

Probability and Cumulative Distribution Function:

$$
f(x) = \frac{1}{s}e^{-\frac{\omega}{s}}, \qquad F_X(x) = 1 - e^{-\frac{\omega}{s}}
$$

The y-bounded r-th raw moment of the distribution equals:

$$
s^{\sigma_s-1}\Gamma\left(\sigma_s+1,\frac{y}{s}\right)
$$

where  $\Gamma$ (,) denotes the upper incomplete gamma function.

### Value

Returns the truncated rth raw moment of the distribution.

# Examples

```
## The zeroth truncated moment is equivalent to the probability function
pexp(2, rate = 1)mexp(truncation = 2)
## The (truncated) first moment is equivalent to the mean of a (truncated) random sample,
#for large enough samples.
x \leq - rexp(1e5, rate = 1)
mean(x)mexp(r = 1, lower.tail = FALSE)sum(x[x > quantile(x, \emptyset.1)]) / length(x)
mexp(r = 1, truncation = quantile(x, 0.1), lower.tail = FALSE)
```
fit\_US\_cities *Fitted distributions to the US Census 2000 city size distribution.*

#### Description

A dataset containing 52 distribution fits to the US Census 2000 city size distributions

#### Usage

fit\_US\_cities

#### Format

A data frame with 52 rows and 7 variables:

dist distribution

components number of components

prior list of prior weights for the individual distribution components of FMM

coefficients list of coefficients for the distributions

np Number of paramters

n Number of observations

convergence Logical indicating whether the fitting procedure converged

#### Source

<http://doi.org/10.3886/E113328V1>

<span id="page-27-0"></span>

<span id="page-28-0"></span>

# Description

Density, distribution function, quantile function, raw moments and random generation for the Fréchet distribution.

#### Usage

```
dfrechet(x, shape = 1.5, scale = 0.5, log = FALSE)
pfrechet(q, shape = 1.5, scale = 0.5, log.p = FALSE, lower.tail = TRUE)qfrechet(p, shape = 1.5, scale = 0.5, log.p = FALSE, lower.tail = TRUE)mfrechet(r = 0, truncation = 0, shape = 1.5, scale = 0.5, lower.tail = TRUE)
rfrechet(n, shape = 1.5, scale = 0.5)
```
# Arguments

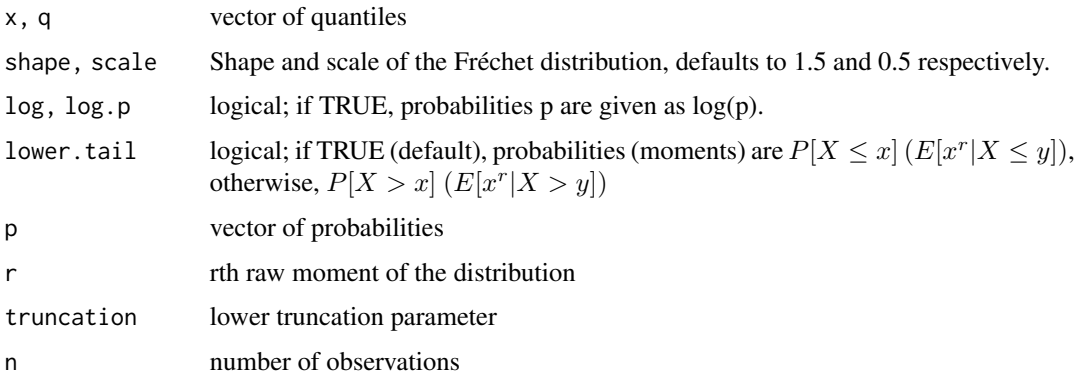

#### Details

Probability and Cumulative Distribution Function:

$$
f(x) = \frac{shape}{scale} \left(\frac{\omega}{scale}\right)^{-1-shape} e^{-\left(\frac{\omega}{scale}\right)^{-shape}}, \qquad F_X(x) = e^{-\left(\frac{\omega}{scale}\right)^{-shape}}
$$

The y-bounded r-th raw moment of the Fréchet distribution equals:

$$
\mu_y^r = scale^{\sigma_s - 1} \left[ 1 - \Gamma \left( 1 - \frac{\sigma_s - 1}{shape}, \left( \frac{y}{scale} \right)^{-shape} \right) \right], \quad shape > r
$$

Value

dfrechet returns the density, pfrechet the distribution function, qfrechet the quantile function, mfrechet the rth moment of the distribution and rfrechet generates random deviates.

The length of the result is determined by n for rfrechet, and is the maximum of the lengths of the numerical arguments for the other functions.

# Examples

```
## Frechet density
plot(x = seq(0, 5, length.out = 100), y = dfrechet(x = seq(0, 5, length.out = 100),shape = 1, scale = 1)
plot(x = seq(0, 5, length.out = 100), y = dfrechet(x = seq(0, 5, length.out = 100),shape = 2, scale = 1)
plot(x = seq(0, 5, length.out = 100), y = dfrechet(x = seq(0, 5, length.out = 100),shape = 3, scale = 1)
plot(x = seq(0, 5, length.out = 100), y = dfrechet(x = seq(0, 5, length.out = 100),shape = 3, scale = 2)
## frechet is also called the inverse weibull distribution, which is available in the stats package
pfrechet(q = 5, shape = 2, scale = 1.5)
1 - pweibull(q = 1 / 5, shape = 2, scale = 1 / 1.5)
## Demonstration of log functionality for probability and quantile function
qfrechet(pfrechet(2, log.p = TRUE), log.p = TRUE)## The zeroth truncated moment is equivalent to the probability function
pfrechet(2)
mfrechet(truncation = 2)
## The (truncated) first moment is equivalent to the mean of a (truncated) random sample,
#for large enough samples.
x \leftarrow rfrechet(1e5, scale = 1)
mean(x)mfrecht(r = 1, lower.tail = FALSE, scale = 1)sum(x[x > quantile(x, \emptyset.1)]) / length(x)
mfrechet(r = 1, truncation = quantile(x, 0.1), lower.tail = FALSE, scale = 1)
```
frechet.mle *Fréchet MLE*

#### **Description**

Maximum likelihood estimation of the coefficients of the Fréchet distribution

<span id="page-29-0"></span>

# <span id="page-30-0"></span>frechet\_plt 31

# Usage

```
frechet.mle(
 x,
 weights = NULL,
 start = c(shape = 1.5, scale = 0.5),
 lower = c(1e-10, 1e-10),
 upper = c(Inf, Inf))
```
#### Arguments

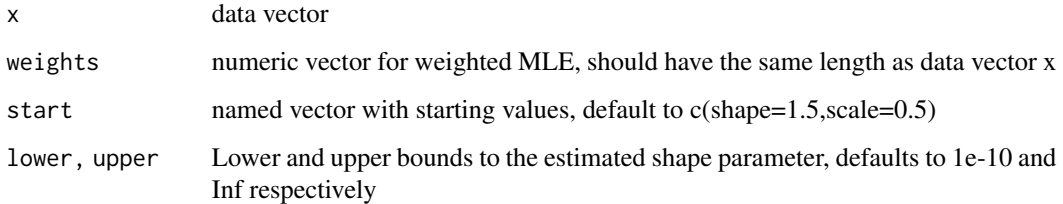

# Value

Returns a named list containing a

coefficients Named vector of coefficients

convergence logical indicator of convergence

n Length of the fitted data vector

np Nr. of coefficients

 $x = rfrechet(1e3)$ 

## Pareto fit with xmin set to the minium of the sample frechet.mle $(x=x)$ 

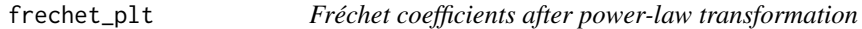

# Description

Coefficients of a power-law transformed Fréchet distribution

# Usage

```
frechet_plt(shape = 1.5, scale = 0.5, a = 1, b = 1, inv = FALSE)
```
#### <span id="page-31-0"></span>**Arguments**

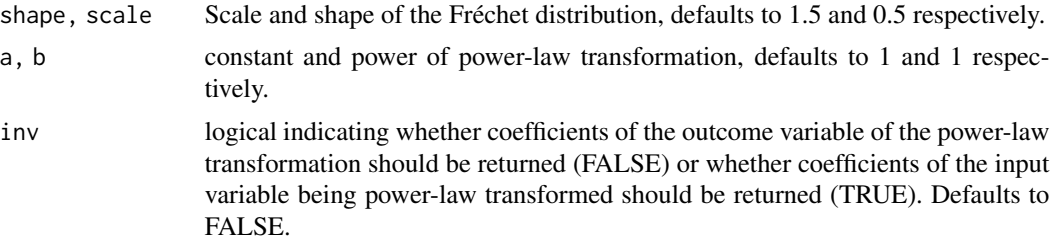

# Details

If the random variable x is Fréchet distributed with scale shape and shape scale, then the power-law transformed variable

$$
y = ax^b
$$

is Fréchet distributed with scale  $\left(\frac{scale}{a}\right)^{\frac{1}{b}}$  and shape  $b*k$ .

# Value

Returns a named list containing

coefficients Named vector of coefficients

## Comparing probabilites of power-law transformed transformed variables pfrechet(3,shape=2,scale=1) coeff = frechet\_plt(shape=2,scale=1,a=5,b=7)\$coefficients pfrechet(5\*3^7,shape=coeff[["shape"]],scale=coeff[["scale"]]) pfrechet(5\*0.8^7,shape=2,scale=1) coeff = frechet\_plt(shape=2,scale=1,a=5,b=7,inv=TRUE)\$coefficients

pfrechet(0.8,shape=coeff[["shape"]],scale=coeff[["scale"]])

gamma *The Gamma distribution*

# Description

Raw moments for the Gamma distribution.

#### Usage

```
mgamma(
 r = 0,
  truncation = 0,
  shape = 2,
  rate = 1,
  scale = 1/rate,
  lower.tail = TRUE)
```
#### <span id="page-32-0"></span>invpareto 33

# Arguments

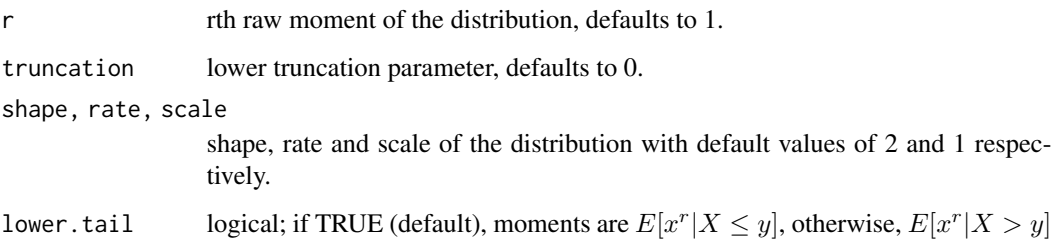

#### Details

,

Probability and Cumulative Distribution Function:

$$
f(x) = \frac{1}{s^k \Gamma(k)} \omega^{k-1} e^{-\frac{\omega}{s}}, \qquad F_X(x) = \frac{1}{\Gamma(k)} \gamma(k, \frac{\omega}{s})
$$

where  $\Gamma(x)$  stands for the upper incomplete gamma function function, while  $\gamma(s, x)$  stands for the lower incomplete Gamma function with upper bound  $x$ .

The y-bounded r-th raw moment of the distribution equals:

$$
\mu_y^r = \frac{s^r}{\Gamma(k)} \Gamma\left(r + k, \frac{y}{s}\right)
$$

#### Value

Provides the truncated rth raw moment of the distribution.

## The zeroth truncated moment is equivalent to the probability function pgamma(2,shape=2,rate=1) mgamma(truncation=2)

## The (truncated) first moment is equivalent to the mean of a (truncated) random sample, #for large enough samples.  $x =$ rgamma(1e5,shape=2,rate=1) mean(x) mgamma(r=1,lower.tail=FALSE)

 $sum(x[0.1)]$ /length(x) mgamma(r=1,truncation=quantile(x,0.1),lower.tail=FALSE)

invpareto *The Inverse Pareto distribution*

#### Description

Density, distribution function, quantile function, raw moments and random generation for the Pareto distribution.

# Usage

```
dinvpareto(x, k = 1.5, xmax = 5, log = FALSE, na.rm = FALSE)
pinvpareto(
 q,
 k = 1.5,
 xmax = 5,
 lower.tail = TRUE,
 log.p = FALSE,
 log = FALSE,
 na.rm = FALSE
)
qinvpareto(p, k = 1.5, xmax = 5, lowertail = TRUE, log.p = FALSE)minvpareto(r = 0, truncation = 0, k = 1.5, xmax = 5, lower.tail = TRUE)
rinvpareto(n, k = 1.5, xmax = 5)
```
# Arguments

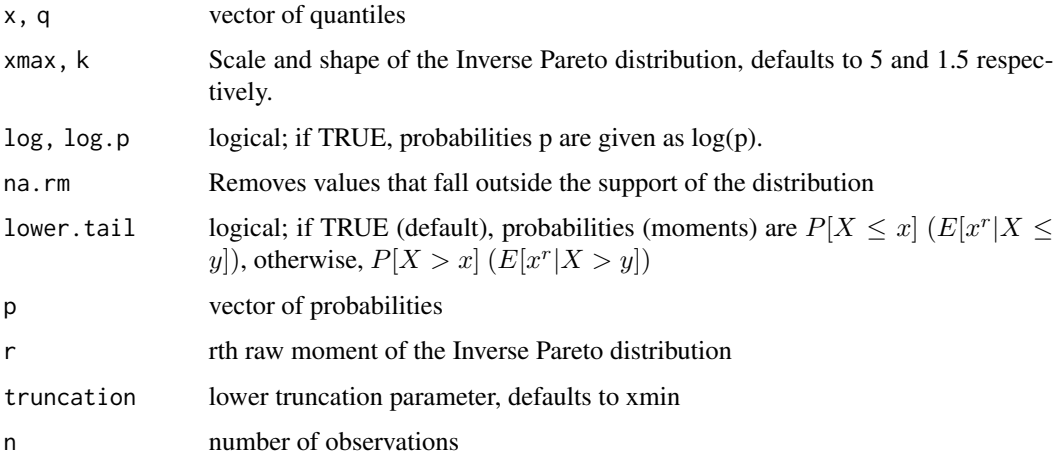

#### Details

Probability and Cumulative Distribution Function:

$$
f(x) = \frac{kx_{max}^{-k}}{x^{-k+1}},
$$
  $F_X(x) = (\frac{x_{max}}{x})^{-k}$ 

The y-bounded r-th raw moment of the Inverse Pareto distribution equals:

$$
\mu_y^r = k \omega_{max}^{-k} \frac{\omega_{max}^{r+k} - y^{r+k}}{r+k}
$$

# <span id="page-34-0"></span>invpareto.mle 35

#### Value

dinvpareto returns the density, pinvpareto the distribution function, qinvpareto the quantile function, minvpareto the rth moment of the distribution and rinvpareto generates random deviates.

The length of the result is determined by n for rinvpareto, and is the maximum of the lengths of the numerical arguments for the other functions.

# Examples

```
## Inverse invpareto density
plot(x = seq(0, 5, length.out = 100), y = dinvpareto(x = seq(0, 5, length.out = 100)))
## Demonstration of log functionality for probability and quantile function
qinvpareto(pinvpareto(2, log.p = TRUE), log.p = TRUE)
## The zeroth truncated moment is equivalent to the probability function
pinvpareto(2)
minvpareto(truncation = 2)
## The (truncated) first moment is equivalent to the mean of a (truncated) random sample,
#for large enough samples.
x <- rinvpareto(1e5)
mean(x)
minvparto(r = 1, lowertail = FALSE)sum(x[x > quantile(x, \emptyset.1)]) / length(x)
minvpareto(r = 1, truncation = quantile(x, 0.1), lower.tail = FALSE)
```
invpareto.mle *Inverse Pareto MLE*

#### **Description**

Maximum likelihood estimation of the Inverse Pareto shape parameter using the Hill estimator.

#### Usage

```
invparto.mle(x, xmax = NULL, clause t = FALSE, q = 1)
```
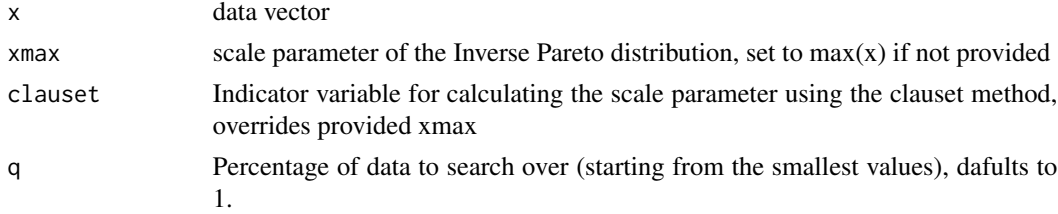

# Details

The Hill estimator equals

$$
\hat{k}=-\frac{1}{\frac{1}{n}\sum_{i=1}^n\log\frac{x_{max}}{x_i}}
$$

Value

Returns a named list containing a

coefficients Named vector of coefficients

convergence logical indicator of convergence

n Length of the fitted data vector

np Nr. of coefficients

# Examples

 $x \le$  rinvpareto(1e3,  $k = 1.5$ ,  $x$ max = 5)

## Pareto fit with xmin set to the minium of the sample  $invpareto.mle(x = x)$ 

## Pareto fit with xmin set to its real value invpareto.mle( $x = x$ , xmax = 5)

```
## Pareto fit with xmin determined by the Clauset method
invpareto.mle(x = x, clauset = TRUE)
```
invpareto\_plt *Inverse Pareto coefficients after power-law transformation*

#### Description

Coefficients of a power-law transformed Inverse Pareto distribution

## Usage

```
invpareto_plt(xmax = 5, k = 1.5, a = 1, b = 1, inv = FALSE)
```
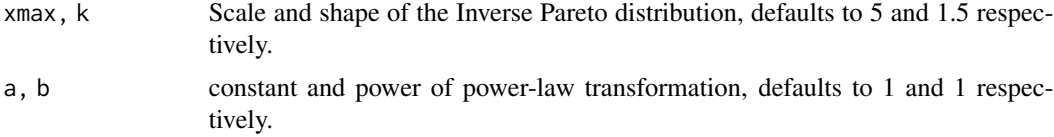

<span id="page-35-0"></span>

<span id="page-36-0"></span>inv logical indicating whether coefficients of the outcome variable of the power-law transformation should be returned (FALSE) or whether coefficients of the input variable being power-law transformed should be returned (TRUE). Defaults to FALSE.

# Details

If the random variable  $x$  is Inverse Pareto-distributed with scale xmin and shape  $k$ , then the powerlaw transformed variable

 $y = ax^b$ 

is Inverse Pareto distributed with scale  $\left(\frac{xmin}{a}\right)^{\frac{1}{b}}$  and shape  $b * k$ .

#### Value

Returns a named list containing

coefficients Named vector of coefficients

## Comparing probabilites of power-law transformed transformed variables pinvpareto( $3,k=2,xmax=5$ ) coeff = invpareto\_plt(xmax=5,k=2,a=5,b=7)\$coefficients pinvpareto(5\*3^7,k=coeff[["k"]],xmax=coeff[["xmax"]]) pinvpareto(5\*0.9^7,k=2,xmax=5) coeff = invpareto\_plt(xmax=5,k=2,a=5,b=7, inv=TRUE)\$coefficients pinvpareto(0.9,k=coeff[["k"]],xmax=coeff[["xmax"]])

leftparetolognormal *The Left-Pareto Lognormal distribution*

#### **Description**

Density, distribution function, quantile function and random generation for the Left-Pareto Lognormal distribution.

#### Usage

```
dleftparetolognormal(x, shape1 = 1.5, meanlog = -0.5, sdlog = 0.5, log = FALSE)
pleftparetolognormal(
  q,
  shape1 = 1.5,
  meanlog = -0.5,
  sdlog = 0.5,
  lower.tail = TRUE,log.p = FALSE)
qleftparetolognormal(
 p,
```

```
shape1 = 1.5,
 meanlog = -0.5,
  sdlog = 0.5,
  lower.tail = TRUE,
  log.p = FALSE\mathcal{E}mleftparetolognormal(
  r = 0,
  truncation = 0,
  shape1 = 1.5,
 meanlog = -0.5,
  sdlog = 0.5,
  lower.tail = TRUE)
```
rleftparetolognormal(n, shape1 = 1.5, meanlog =  $-0.5$ , sdlog = 0.5)

#### Arguments

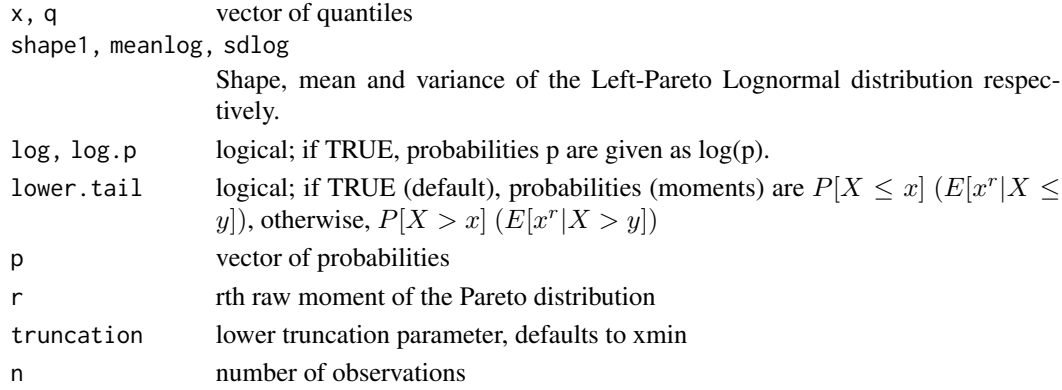

# Details

Probability and Cumulative Distribution Function as provided by (Reed and Jorgensen 2004):

$$
f(x) = shape1\omega^{shape1-1}e^{-shape1meanlog + \frac{shape1^2sdlog^2}{2}}\Phi^c(\frac{ln\omega - meanlog + shape1sdlog^2}{sdlog}),
$$
  
\n
$$
F_X(x) = \Phi(\frac{ln\omega - meanlog}{sdlog}) - \omega^{shape1}e^{-shape1meanlog + \frac{shape1^2sdlog^2}{2}}\Phi^c(\frac{ln\omega - meanlog + shape1sdlog^2}{sdlog})
$$
  
\nThe y-bounded r-th raw moment of the Let-Pareto Lognormal distribution equals:  
\n
$$
meanlog_y^r = -shape1e^{-shape1meanlog + \frac{shape1^2sdlog^2}{2}}\frac{y^{\sigma_s + shape1-1}}{\sigma_s + shape1-1}\Phi^c(\frac{lny - meanlog + shape1sdlog^2}{sdlog}) + \frac{shape1}{r + shape1}e^{\frac{r^2sdlog^2 + 2meanlog r}{2}}\Phi^c(\frac{lny - reallog^2 + meanlog}{sdlog})
$$

# Value

dleftparetolognormal gives the density, pleftparetolognormal gives the distribution function, qleftparetolognormal gives the quantile function, mleftparetolognormal gives the rth moment of the distribution and rleftparetolognormal generates random deviates.

<span id="page-38-0"></span>The length of the result is determined by n for rleftparetolognormal, and is the maximum of the lengths of the numerical arguments for the other functions.

#### References

Reed WJ, Jorgensen M (2004). "The Double Pareto-Lognormal Distribution–A New Parametric Model for Size Distributions." *Communications in Statistics - Theory and Methods*, 33(8), 1733– 1753.

## Left-Pareto Lognormal density plot(x=seq(0,5,length.out=100),y=dleftparetolognormal(x=seq(0,5,length.out=100))) plot(x=seq(0,5,length.out=100),y=dleftparetolognormal(x=seq(0,5,length.out=100),shape1=1))

## Left-Pareto Lognormal relates to the Lognormal if the shape parameter goes to infinity pleftparetolognormal(q=6,shape1=1  $0.5$ ,sdlog= $0.5$ ) plnorm(q= $6$ ,meanlog= $-0.5$ ,sdlog= $0.5$ )

## Demonstration of log functionality for probability and quantile function qleftparetolognormal(pleftparetolognormal(2,log.

## The zeroth truncated moment is equivalent to the probability function pleftparetolognormal(2) mleftparetolognormal(truncation=2)

## The (truncated) first moment is equivalent to the mean of a (truncated) random sample, #for large enough samples.  $x = r$ leftparetolognormal(1e5)

mean(x) mleftparetolognormal(r=1,lower.tail=FALSE)

 $sum(x[x>quantile(x,0.1)])/length(x)$  mleftparetolognormal(r=1,truncation=quantile(x,0.1),lower.tail=FALSE)

leftparetolognormal.mle

*Left-Pareto Lognormal MLE*

### Description

Maximum likelihood estimation of the parameters of the Left-Pareto Lognormal distribution.

#### Usage

```
leftparetolognormal.mle(
  x,
  lower = c(1e-10, 1e-10),
  upper = c(Inf, Inf),
  start = NULL
)
```
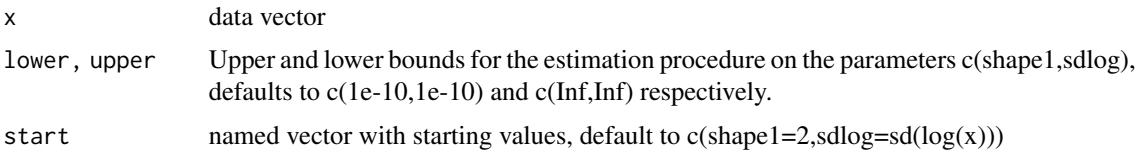

# Value

Returns a named list containing a

coefficients Named vector of coefficients

convergence logical indicator of convergence

n Length of the fitted data vector

np Nr. of coefficients

 $x = r \cdot left pareto lognormal(1e3)$ 

## Pareto fit with xmin set to the minium of the sample leftparetolognormal.mle $(x=x)$ 

```
leftparetolognormal_plt
```
*Left-Pareto Lognormal coefficients of power-law transformed Left-Pareto Lognormal*

# Description

Coefficients of a power-law transformed Left-Pareto Lognormal distribution

#### Usage

```
leftparetolognormal_plt(
  shape1 = 1.5,
  meanlog = -0.5,
  sdlog = 0.5,
  a = 1,b = 1,
  inv = FALSE
)
```
#### Arguments

shape1, meanlog, sdlog

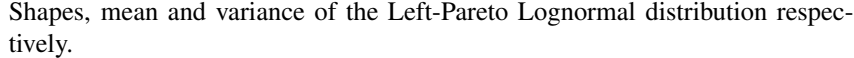

- a, b constant and power of power-law transformation, defaults to 1 and 1 respectively.
- inv logical indicating whether coefficients of the outcome variable of the power-law transformation should be returned (FALSE) or whether coefficients of the input variable being power-law transformed should be returned (TRUE). Defaults to FALSE.

<span id="page-39-0"></span>

#### <span id="page-40-0"></span>llr\_vuong 41

# Details

If the random variable y is Left-Pareto Lognormal distributed with mean meanlog and standard deviation sdlog, then the power-law transformed variable

$$
y = ax^b
$$

is Left-Pareto Lognormal distributed with  $shape1 * b$ ,  $\frac{meanlog - log(a)}{b}$ ,  $\frac{sdlog}{b}$ .

### Value

Returns a named list containing

coefficients Named vector of coefficients

# Examples

```
## Comparing probabilites of power-law transformed transformed variables
pleftparetolognormal(3, shape1 = 1.5, meanlog = -0.5, sdlog = 0.5)
coeff \le leftparetolognormal_plt(shape1 = 1.5, meanlog = -0.5, sdlog = 0.5,
a = 5, b = 7)$coefficients
pleftparetolognormal(5 * 3^7, shape1 = coeff[["shape1"]], meanlog = coeff[["meanlog"]],
sdlog = coeff[["sdlog"]])
pleftparetolognormal(5 * 0.9^7, shape1 = 1.5, meanlog = -0.5, sdlog = 0.5)
coeff \leq leftparetolognormal_plt(shape1 = 1.5, meanlog = -0.5, sdlog = 0.5, a = 5, b = 7,
inv = TRUE)$coefficients
pleftparetolognormal(0.9, shape1 = coeff[["shape1"]], meanlog = coeff[["meanlog"]],
 sdlog = coeff[["sdlog"]])
```
llr\_vuong *Vuong's closeness test*

#### Description

Likelihood ratio test for model selection using the Kullback-Leibler information criterion (Vuong 1989)

#### Usage

 $llr_vuong(x, y, np.x, np.y, corr = c("none", "BIC", "AIC"))$ 

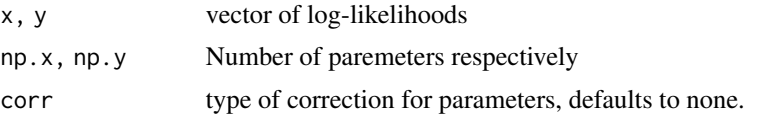

#### <span id="page-41-0"></span>Value

returns data frame with test statistic, p-value and character vector indicating the test outcome.

# References

Vuong QH (1989). "Likelihood Ratio Tests for Model Selection and Non-Nested Hypotheses." *Econometrica*, 57(2), 307–333.

# Examples

```
x \le rlnorm(1e4, meanlog = -0.5, sdlog = 0.5)
pareto_fit <- combdist.mle(x = x, dist = "pareto")
pareto_loglike <- dcombdist(x = x, dist = "pareto", coeff = pareto_fit$coefficients, log = TRUE)
lnorm_fit \leq combdist.mle(x = x, dist = "lnorm")
lnorm_loglike <- dcombdist(x = x, dist = "lnorm", coeff = lnorm_fit$coefficients, log = TRUE)
llr_vuong(x = pareto_loglike, y = lnorm_loglike, np.x = pareto_fit$np, np.y = lnorm_fit$np)
# BIC type parameter correction
llr_vuong(x = pareto_loglike, y = lnorm_loglike, np.x = pareto_fit$np, np.y = lnorm_fit$np,
corr = "BIC")# AIC type parameter correction
llr_vvuong(x = pareto_loglike, y = lnorm_loglike, np.x = pareto_fit$np, np.y = lnorm_fit$np,corr = "AIC")
```
lnorm *The Lognormal distribution*

#### Description

Raw moments for the Lognormal distribution.

#### Usage

mlnorm( $r = 0$ , truncation = 0, meanlog = -0.5, sdlog = 0.5, lower.tail = TRUE)

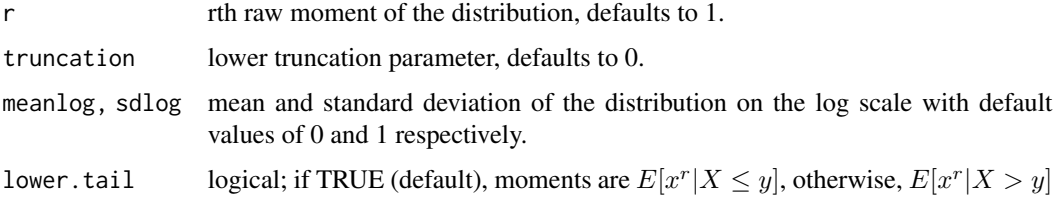

#### <span id="page-42-0"></span>lnorm\_plt 43

# Details

Probability and Cumulative Distribution Function:

$$
f(x) = \frac{1}{xVar\sqrt{2\pi}}e^{-(lnx-\mu)^2/2Var^2}, \qquad F_X(x) = \Phi(\frac{lnx-\mu}{Var})
$$

The y-bounded r-th raw moment of the Lognormal distribution equals:

$$
\mu_y^r=e^{\frac{r(rVar^2+2\mu)}{2}}[1-\Phi(\frac{lny-(rVar^2+\mu)}{Var})]
$$

#### Value

Provides the y-bounded, rth raw moment of the distribution.

#### Examples

```
## The zeroth truncated moment is equivalent to the probability function
plnorm(2, meanlog = -0.5, sdlog = 0.5)
mlnorm(truncation = 2)
## The (truncated) first moment is equivalent to the mean of a (truncated) random sample,
#for large enough samples.
x \le rlnorm(1e5, meanlog = -0.5, sdlog = 0.5)
mean(x)
mlnorm(r = 1, lower.tail = FALSE)sum(x[x > quantile(x, 0.1)]) / length(x)
mlnorm(r = 1, truncation = quantile(x, 0.1), lower.tail = FALSE)
```

```
lnorm_plt Log Normal coefficients of power-law transformed log normal
```
# Description

Coefficients of a power-law transformed log normal distribution

# Usage

```
lnorm\_plt(meanlog = 0, sdlog = 1, a = 1, b = 1, inv = FALSE)
```
#### <span id="page-43-0"></span>Arguments

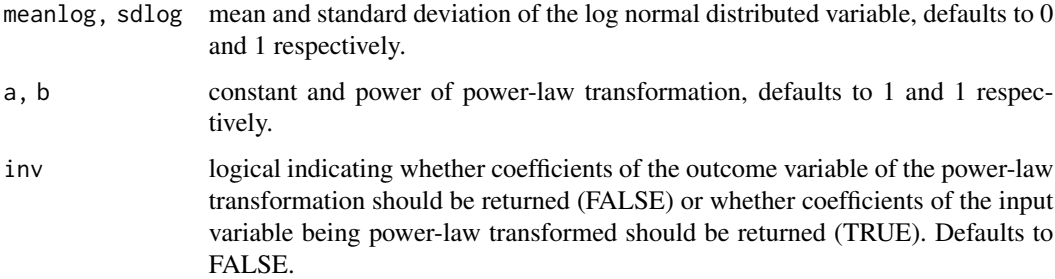

#### Details

If the random variable y is log normally distributed with mean meanlog and standard deviation sdlog, then the power-law transformed variable

$$
y = ax^b
$$

is log normally distributed with mean  $\frac{mean \log - ln(a)}{b}$  and standard deviation  $\frac{sd \log b}{b}$ .

#### Value

Returns a named list containing

coefficients Named vector of coefficients

## Comparing probabilites of power-law transformed transformed variables plnorm(3,meanlog=- $0.5$ ,sdlog= $0.5$ ) coeff = lnorm\_plt(meanlog= $0.5$ ,sdlog= $0.5$ ,a= $5$ ,b=7)\$coefficients plnorm $(5*3^2)$ ,meanlog=coeff[["meanlog"]

plnorm(5\*0.8^7,meanlog=-0.5,sdlog=0.5) coeff = lnorm\_plt(meanlog=-0.5,sdlog=0.5,a=5,b=7,inv=TRUE)\$coefficients plnorm(0.8,meanlog=coeff[["meanlog"]],sdlog=coeff[["sdlog"]])

## Comparing the first moments and sample means of power-law transformed variables for large enough samples  $x =$ rlnorm(1e5,meanlog=-0.5,sdlog=0.5) coeff = lnorm\_plt(meanlog=-0.5,sdlog=0.5,a=2,b=0.5)\$coefficient  $y =$  rlnorm(1e5, meanlog=coeff[["meanlog"]], sdlog=coeff[["sdlog"]]) mean( $2*x<sup>0</sup>$ .5) mean(y) mlnorm(r=1,meanlog=coeff[["meanlog"]],sdlog=coeff[["sdlog"]],lower.tail=FALSE)

nmad\_test *Normalized Absolute Deviation*

#### Description

Calculates the Normalized Absolute Deviation between the empirical moments and the moments of the provided distribution. Corresponds to the Kolmogorov-Smirnov test statistic for the zeroth moment.

#### <span id="page-44-0"></span>pareto the contract of the contract of the contract of the contract of the contract of the contract of the contract of the contract of the contract of the contract of the contract of the contract of the contract of the con

# Usage

```
nmad_test(
  x,
  r = 0,
  dist,
  prior = 1,
  coeff,
  stat = c("NULL", "max", "sum"),
  ...
\mathcal{E}
```
# Arguments

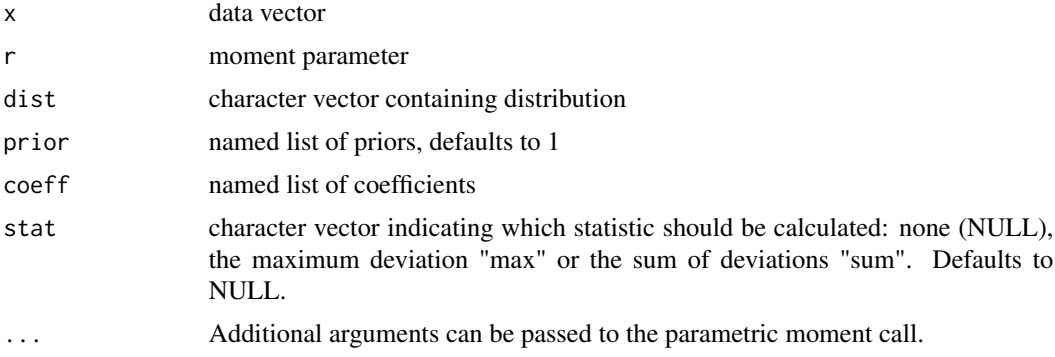

# Examples

```
x \le rlnorm(1e2, meanlog = -0.5, sdlog = 0.5)
nmad_test(x = x, r = 0, dist = "lnorm", coeff = c(meanlog = -0.5, sdlog = 0.5))
nmad_test(x = x, r = 0, dist = "lnorm", coeff = c(meanlog = -0.5, sdlog = 0.5), stat = "max")
nmad_test(x = x, r = 0, dist = "lnorm", coeff = c(meanlog = -0.5, sdlog = 0.5), stat = "sum")
```
pareto *The Pareto distribution*

#### Description

Density, distribution function, quantile function, raw moments and random generation for the Pareto distribution.

# Usage

```
dpareto(x, k = 2, xmin = 1, log = FALSE, na.rm = FALSE)
ppareto(q, k = 2, xmin = 1, lowertail = TRUE, log.p = FALSE, na.rm = FALSE)
```
46 **pareto** pareto and the set of the set of the set of the set of the set of the set of the set of the set of the set of the set of the set of the set of the set of the set of the set of the set of the set of the set of t

```
qpareto(p, k = 2, xmin = 1, lower.tail = TRUE, log.p = FALSE)
mpareto(r = 0, truncation = xmin, k = 2, xmin = 1, lower.tail = TRUE)
rpareto(n, k = 2, xmin = 1)
```
#### Arguments

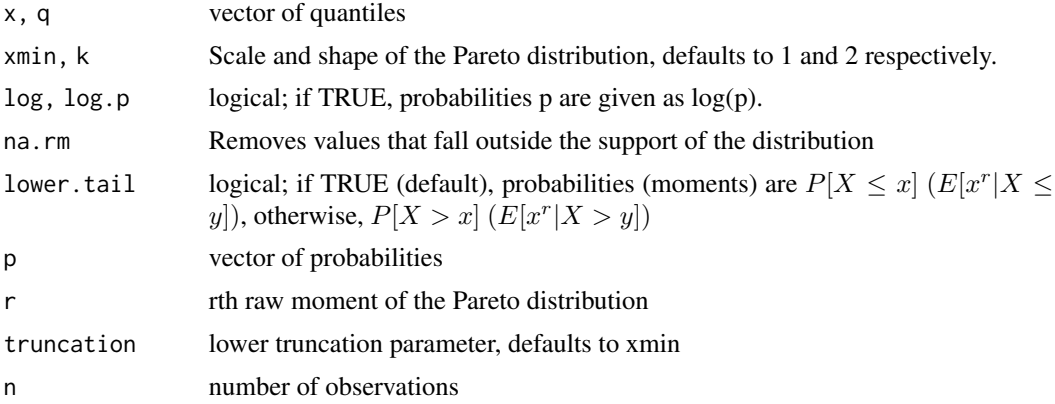

#### Details

Probability and Cumulative Distribution Function:

$$
f(x) = \frac{kx_{min}^k}{x^{k+1}}, \qquad F_X(x) = 1 - (\frac{x_{min}}{x})^k
$$

The y-bounded r-th raw moment of the Pareto distribution equals:

$$
\mu_y^r = kx_{min}^k \frac{-y^{r-k}}{r-k}, \qquad k > r
$$

#### Value

dpareto returns the density, ppareto the distribution function, qpareto the quantile function, mpareto the rth moment of the distribution and rpareto generates random deviates.

The length of the result is determined by n for rpareto, and is the maximum of the lengths of the numerical arguments for the other functions.

# Examples

```
## Pareto density
plot(x = seq(1, 5, length.out = 100), y = denote(x = seq(1, 5, length.out = 100), k = 2, xmin = 1))## Pareto relates to the exponential distribution available in the stats package
ppareto(q = 5, k = 2, xmin = 3)
pexp(q = log(5 / 3), rate = 2)
```
# <span id="page-46-0"></span>pareto.mle  $47$

```
## Demonstration of log functionality for probability and quantile function
qpareto(ppareto(2, log.p = TRUE), log.p = TRUE)
## The zeroth truncated moment is equivalent to the probability function
ppareto(2)
mpareto(truncation = 2)
## The (truncated) first moment is equivalent to the mean of a (truncated) random sample,
#for large enough samples.
x \leftarrow rpareto(1e5)
mean(x)
mparto(r = 1, lower.tail = FALSE)sum(x[x > quantile(x, 0.1)]) / length(x)
mpareto(r = 1, truncation = quantile(x, 0.1), lower.tail = FALSE)
```

```
pareto.mle Pareto MLE
```
#### Description

Maximum likelihood estimation of the Pareto shape parameter using the Hill estimator.

## Usage

```
pareto.mle(x, xmin = NULL, clauset = FALSE, q = 0, lower = 1e-10, upper = Inf)
```
# Arguments

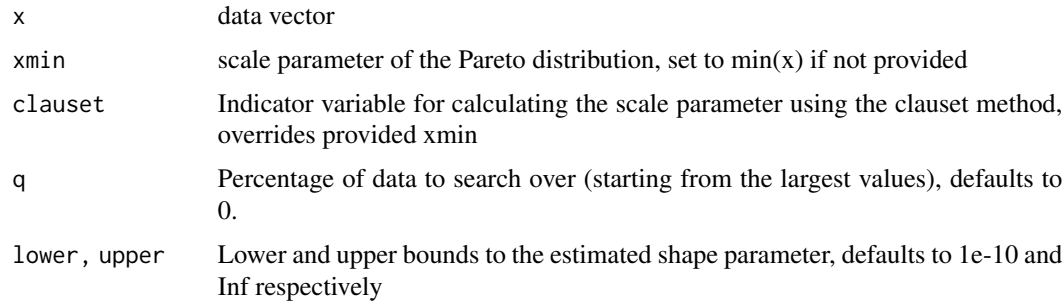

#### Details

The Hill estimator equals

$$
\hat{k} = \frac{1}{\frac{1}{n} \sum_{i=1}^{n} \log \frac{x_i}{x_{min}}}
$$

# Value

Returns a named list containing a

coefficients Named vector of coefficients

convergence logical indicator of convergence

- n Length of the fitted data vector
- np Nr. of coefficients

# Examples

```
x \leftarrow rpareto(1e3, k = 2, xmin = 2)
## Pareto fit with xmin set to the minium of the sample
pareto.mle(x = x)
## Pareto fit with xmin set to its real value
pareto.mle(x = x, xmin = 2)## Pareto fit with xmin determined by the Clauset method
pareto.mle(x = x, clauset = TRUE)
```
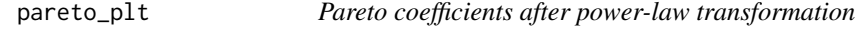

# Description

Coefficients of a power-law transformed Pareto distribution

## Usage

 $pareto_plt(xmin = 1, k = 2, a = 1, b = 1, inv = FALSE)$ 

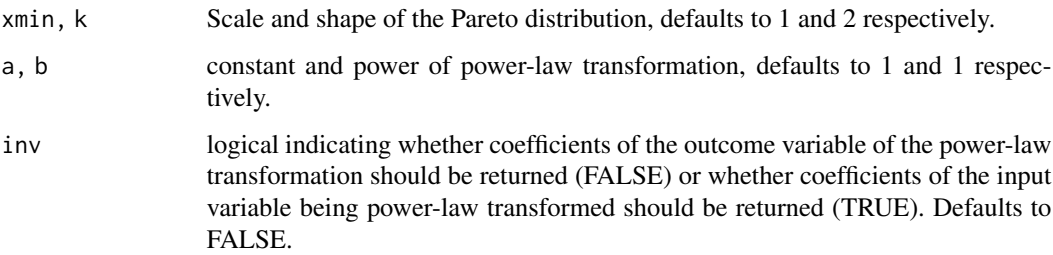

<span id="page-47-0"></span>

#### <span id="page-48-0"></span>Details

If the random variable x is Pareto-distributed with scale xmin and shape k, then the power-law transformed variable

$$
y = ax^b
$$

is Pareto distributed with scale  $\left(\frac{xmin}{a}\right)^{\frac{1}{b}}$  and shape  $b * k$ .

#### Value

Returns a named list containing

coefficients Named vector of coefficients

#### Examples

```
## Comparing probabilites of power-law transformed transformed variables
ppareto(3, k = 2, xmin = 2)coeff \leq pareto_plt(xmin = 2, k = 2, a = 5, b = 7)$coefficients
ppareto(5 * 3'7, k = coeff[["k"]], xmin = coeff[["xmin"]])ppareto(5 * 0.9^7, k = 2, xmin = 2)coeff \leq pareto_plt(xmin = 2, k = 2, a = 5, b = 7, inv = TRUE)$coefficients
ppareto(0.9, k = coeff[["k"]], xmin = coeff[["xmin"]])
## Comparing the first moments and sample means of power-law transformed variables for
#large enough samples
x \leq rpareto(1e5, k = 2, xmin = 2)
coeff \leq pareto_plt(xmin = 2, k = 2, a = 2, b = 0.5)$coefficients
y <- rpareto(1e5, k = coeff[["k"]], xmin = coeff[["xmin"]])
mean(2 \times x^0.5)
mean(y)
mparto(r = 1, k = coeff[["k"]], xmin = coeff[["xmin"]], lower.tail = FALSE)
```
rightparetolognormal *The Right-Pareto Lognormal distribution*

#### Description

Density, distribution function, quantile function and random generation for the Right-Pareto Lognormal distribution.

# Usage

```
drightparetolognormal(
  x,
  shape2 = 1.5,
 meanlog = -0.5,
  sdlog = 0.5,
 log = FALSE
\mathcal{L}prightparetolognormal(
  q,
  shape2 = 1.5,
 meanlog = -0.5,
 sdlog = 0.5,
 lower.tail = TRUE,
 log.p = FALSE\mathcal{L}qrightparetolognormal(
 p,
  shape2 = 1.5,
 meanlog = -0.5,
  sdlog = 0.5,
 lower.tail = TRUE,log.p = FALSE\mathcal{L}mrightparetolognormal(
  r = 0,
  truncation = 0,
  shape2 = 1.5,
 meanlog = -0.5,
  sdlog = 0.5,
  lower.tail = TRUE\mathcal{L}rrightparetolognormal(
  n,
  shape2 = 1.5,
 meanlog = -0.5,
 sdlog = 0.5,
  lower.tail = TRUE
)
```
# Arguments

x, q vector of quantiles

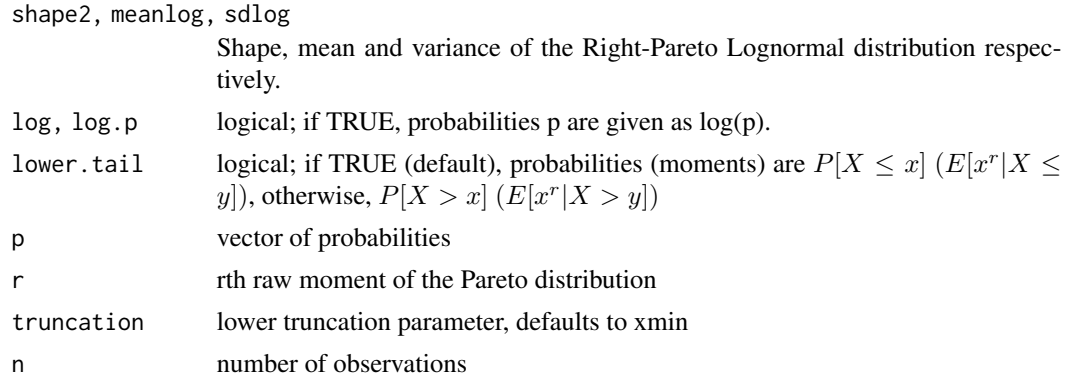

#### Details

Probability and Cumulative Distribution Function as provided by (Reed and Jorgensen 2004):

$$
f(x) = shape2\omega^{-shape2-1}e^{shape2meanlog + \frac{shape2^2sdlog^2}{2}}\Phi(\frac{lnx - meanlog - shape2sdlog^2}{sdlog}),
$$
  
\n
$$
F_X(x) = \Phi(\frac{lnx - meanlog}{sdlog}) - \omega^{-shape2}e^{shape2meanlog + \frac{shape2^2sdlog^2}{2}}\Phi(\frac{lnx - meanlog - shape2sdlog^2}{sdlog})
$$
  
\nThe y-bounded r-th raw moment of the Right-Pareto Lognormal distribution equals:

$$
meanlog_y^r = -shape2e^{shape2meanlog + \frac{shape2^2sdlog^2}{2}} \frac{y^{\sigma_s - shape2-1}}{\sigma_s - shape2-1} \Phi(\frac{lny - meanlog - shape2sdlog^2}{sdlog})
$$

$$
-\frac{shape2}{r - shape2}e^{\frac{r^2sdlog^2 + 2meanlogr}{2}} \Phi^c(\frac{lny - rsdlog^2 + meanlog}{sdlog}), \qquad shape2 > r
$$

#### Value

drightparetolognormal gives the density, prightparetolognormal gives the distribution function, qrightparetolognormal gives the quantile function, mrightparetolognormal gives the rth moment of the distribution and rrightparetolognormal generates random deviates.

The length of the result is determined by n for rrightparetolognormal, and is the maximum of the lengths of the numerical arguments for the other functions.

# References

Reed WJ, Jorgensen M (2004). "The Double Pareto-Lognormal Distribution–A New Parametric Model for Size Distributions." *Communications in Statistics - Theory and Methods*, 33(8), 1733– 1753.

# Examples

```
## Right-Pareto Lognormal density
plot(x = seq(0, 5, length.out = 100), y = dirightparentolognormal(x = seq(0, 5, length.out = 100)))plot(x = seq(0, 5, length.out = 100), y = dirightparentolognormal(x = seq(0, 5, length.out = 100),shape2 = 1))
## Right-Pareto Lognormal relates to the Lognormal if the shape parameter goes to infinity
prightparetolognormal(q = 6, shape2 = 1e20, meanlog = -0.5, sdlog = 0.5)
```

```
plnorm(q = 6, meanlog = -0.5, sdlog = 0.5)
```

```
## Demonstration of log functionality for probability and quantile function
qrightparetolognormal(prightparetolognormal(2, log.p = TRUE), log.p = TRUE)
## The zeroth truncated moment is equivalent to the probability function
prightparetolognormal(2)
mrightparetolognormal(truncation = 2)
## The (truncated) first moment is equivalent to the mean of a (truncated) random sample,
#for large enough samples.
x <- rrightparetolognormal(1e5, shape2 = 3)
mean(x)
mrightparetolognormal(r = 1, shape2 = 3, lower.tail = FALSE)
sum(x[x > quantile(x, 0.1)]) / length(x)
mrightparentolognormal(r = 1, shape2 = 3, truncation = quantile(x, 0.1), lower.tail = FALSE)
```
rightparetolognormal.mle

*Right-Pareto Lognormal MLE*

#### Description

Maximum likelihood estimation of the parameters of the Right-Pareto Lognormal distribution.

#### Usage

```
rightparetolognormal.mle(
  x,
 lower = c(1e-10, 1e-10),
 upper = c(Inf, Inf),
  start = NULL
)
```
#### Arguments

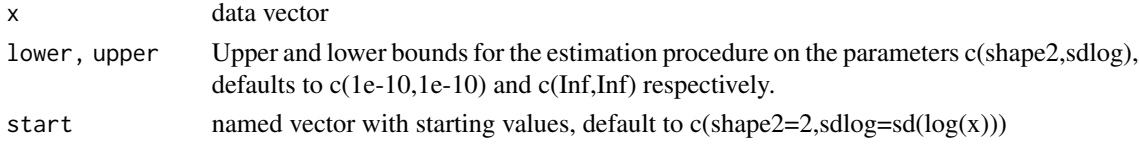

#### Value

Returns a named list containing a

coefficients Named vector of coefficients

convergence logical indicator of convergence

- n Length of the fitted data vector
- np Nr. of coefficients

# <span id="page-52-0"></span>Examples

x <- rrightparetolognormal(1e3)

```
## Pareto fit with xmin set to the minium of the sample
rightparetolognormal.mle(x = x)
```
rightparetolognormal\_plt

*Right-Pareto Lognormal coefficients of power-law transformed Right-Pareto Lognormal*

# Description

Coefficients of a power-law transformed Right-Pareto Lognormal distribution

# Usage

```
rightparetolognormal_plt(
  shape2 = 1.5,
 meanlog = -0.5,
 sdlog = 0.5,
 a = 1,b = 1,inv = FALSE\lambda
```
# Arguments

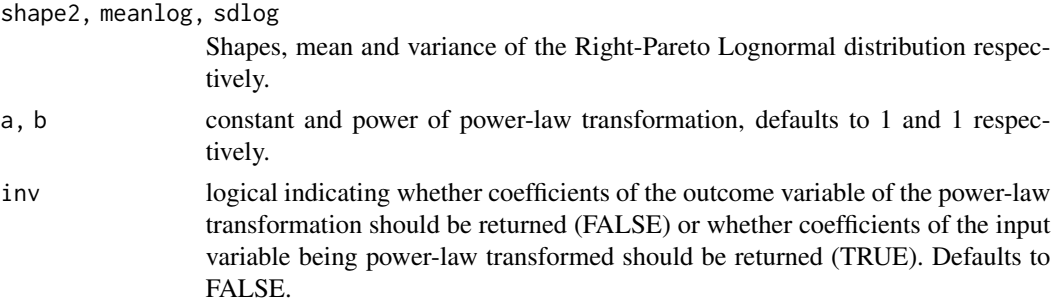

# Details

If the random variable y is Right-Pareto Lognormal distributed with mean meanlog and standard deviation sdlog, then the power-law transformed variable

 $y = ax^b$ 

is Right-Pareto Lognormal distributed with  $\frac{meanlog - log(a)}{b}$ ,  $\frac{sdlog}{b}$ ,  $shape2 * b$ .

54 truncdist truncdist truncdist truncdist truncdist truncdist truncdist truncdist truncdist truncdist truncdist

#### Value

Returns a named list containing

coefficients Named vector of coefficients

## Comparing probabilites of power-law transformed transformed variables prightparetolognormal(3, shape2 = 3, meanlog = -0.5, sdlog =  $0.5$ ) coeff = rightparetolognormal\_plt( shape2 = 3, mean $log = -0.5$ , sdlog  $= 0.5$ , a=5,b=7)\$coefficients prightparetolognormal(5\*3^7,shape2=coeff[["shape2"]],meanlog=coeff[["mean

prightparetolognormal(5\*0.9^7,shape2 = 3, meanlog = -0.5, sdlog = 0.5) coeff = rightparetolognormal\_plt(shape2 = 3, meanlog =  $-0.5$ , sdlog =  $0.5$ , a= $5$ , b= $7$ , inv=TRUE)\$coefficients prightparetolognormal(0.9,shape2=coeff[["shape2"]],meanlog=coeff[["meanlog"]],sdlog=coeff[["sdlog"]])

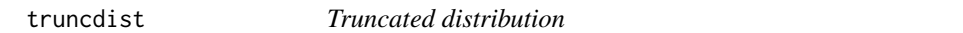

#### Description

Density, distribution function, quantile function, raw moments and random generation for a truncated distribution.

#### Usage

```
dtruncdist(
 x,
 dist = c("Inormtrunc"),coeff = list(meanlog = 0, sdlog = 1),lowertrunc = 0,
  uppertrunc = Inf,
  log = FALSE\lambdaptruncdist(
  q,
  dist = c("lnormtrunc"),
  coeff = list(meanlog = 0, sdlog = 1),lowertrunc = 0,
  uppertrunc = Inf,
  log.p = FALSE,lower.tail = TRUE)
qtruncdist(
 p,
  dist = c("lnormtrunc"),
  coeff = list(meanlog = 0, sdlog = 1),
  lowertrunc = 0,
  uppertrunc = Inf,
```
<span id="page-53-0"></span>

truncdist 55

```
lower.tail = TRUE,
 log.p = FALSE
\mathcal{L}mtruncdist(
 r,
  truncation = 0,
 dist = c("lnormtrunc"),
 coeff = list(meanlog = 0, sdlog = 1),
 lowertrunc = 0,
 uppertrunc = Inf,
  lower.tail = TRUE
)
rtruncdist(
 n,
 dist = c("lnormtrunc"),
 coeff = list(meanlog = 0, sdlog = 1),lowertrunc = 0,
 uppertrunc = Inf
)
```
# Arguments

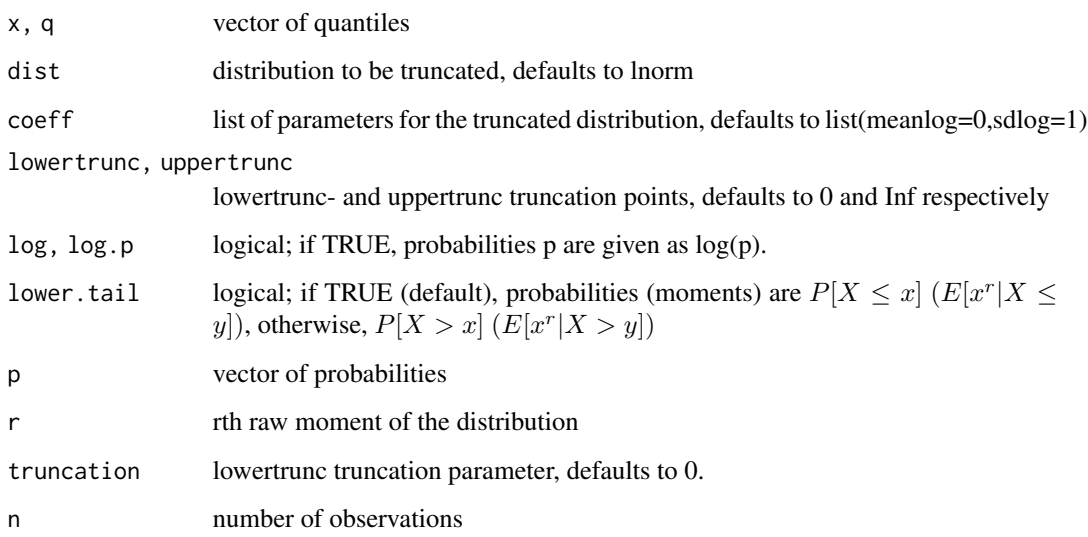

# Details

Probability and Cumulative Distribution Function:

$$
f(x) = \frac{g(x)}{F(uppertrunc) - F(lowertrunc)}, \qquad F_X(x) = \frac{F(x) - F(lowertrunc)}{F(uppertrunc) - F(lowertrunc)}
$$

#### Value

dtruncdist gives the density, ptruncdist gives the distribution function, qtruncdist gives the quantile function, mtruncdist gives the rth moment of the distribution and rtruncdist generates random deviates.

The length of the result is determined by n for rpareto, and is the maximum of the lengths of the numerical arguments for the other functions.

# Examples

```
## Truncated lognormal density
plot(x = seq(0.5, 3, length.out = 100), y = drumcdist(x = seq(0.5, 5, length.out = 100),dist = "lnorm", coeff = list(meanlog = 0.5, sdlog = 0.5), lowertrunc = 0.5, uppertrunc = 5))
lines(x = seq(0, 6, length.out = 100), y = dlnorm(x = seq(0, 6, length.out = 100),
meanlog = 0.5, sdlog = 0.5)
# Compare quantities
dtruncdist(0.5)
dlnorm(0.5)
dtruncdist(0.5, lowertrunc = 0.5, uppertrunc = 3)
ptruncdist(2)
plnorm(2)
ptruncdist(2, lowertrunc = 0.5, uppertrunc = 3)
qtruncdist(0.25)
qlnorm(0.25)
qtruncdist(0.25, lowertrunc = 0.5, uppertrunc = 3)
mtruncdist(r = 0, truncation = 2)
mlnorm(r = 0, truncation = 2, meanlog = 0, sdlog = 1)
mtruncdist(r = 0, truncation = 2, lowertrunc = 0.5, uppertrunc = 3)
mtruncdist(r = 1, truncation = 2)
mlnorm(r = 1, truncation = 2, meanlog = 0, sdlog = 1)
mtruncdist(r = 1, truncation = 2, lowertrunc = 0.5, uppertrunc = 3)
```
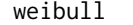

weibull *The Weibull distribution*

#### Description

Raw moments for the Weibull distribution.

#### Usage

```
mweibull(r = 0, truncation = 0, shape = 2, scale = 1, lower.tail = TRUE)
```
<span id="page-55-0"></span>

#### weibull 57

#### Arguments

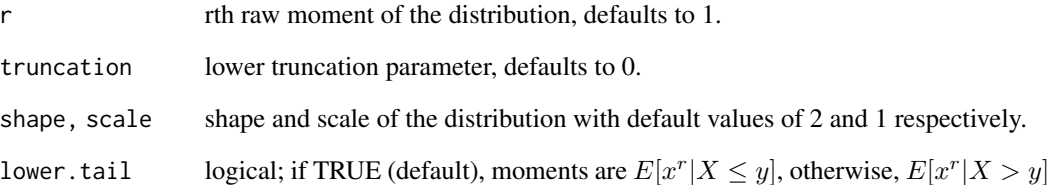

#### Details

Probability and Cumulative Distribution Function:

$$
f(x) = \frac{shape}{scale}(\frac{\omega}{scale})^{shape-1}e^{-(\frac{\omega}{scale})^shape}, \qquad F_X(x) = 1 - e^{-(\frac{\omega}{scale})^shape}
$$

The y-bounded r-th raw moment of the distribution equals:

$$
\mu_y^r = scale^r \Gamma(\frac{r}{shape} + 1, (\frac{y}{scale})^shape)
$$

where  $\Gamma($ ,  $)$  denotes the upper incomplete gamma function.

#### Value

returns the truncated rth raw moment of the distribution.

# Examples

```
## The zeroth truncated moment is equivalent to the probability function
pweibull(2, shape = 2, scale = 1)mweibull(truncation = 2)
## The (truncated) first moment is equivalent to the mean of a (truncated) random sample,
#for large enough samples.
x \le rweibull(1e5, shape = 2, scale = 1)
mean(x)
mweibull(r = 1, lower.tail = FALSE)sum(x[x > quantile(x, 0.1)]) / length(x)
mweibull(r = 1, truncation = quantile(x, 0.1), lower.tail = FALSE)
```
<span id="page-57-0"></span>

#### Description

Coefficients of a power-law transformed Weibull distribution

#### Usage

```
weibull_plt(scale = 1, shape = 2, a = 1, b = 1, inv = FALSE)
```
#### Arguments

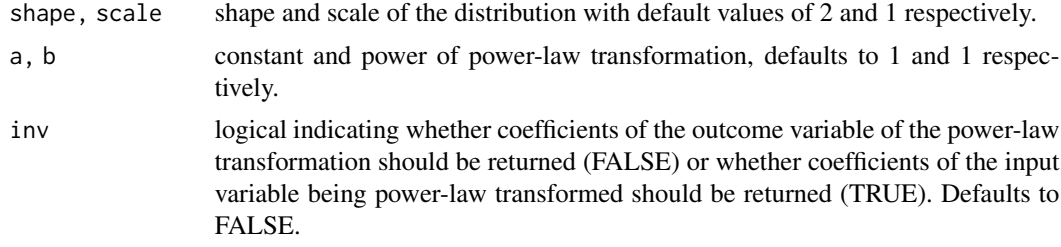

#### Details

If the random variable y is Weibull distributed with mean meanlog and standard deviation sdlog, then the power-law transformed variable

$$
y = ax^b
$$

is Weibull distributed with scale  $\left(\frac{scale}{a}\right)^{\frac{1}{b}}$  and shape  $b * shape$ .

#### Value

Returns a named list containing

coefficients Named vector of coefficients

## Comparing probabilites of power-law transformed transformed variables pweibull(3,shape=2,scale=1) coeff = weibull\_plt(shape=2,scale=1,a=5,b=7)\$coefficients pweibull(5\*3^7,shape=coeff[["shape"]],scale=coeff[["scale"]])

pweibull(5\*0.8^7,shape=2,scale=1) coeff = weibull\_plt(shape=2,scale=1,a=5,b=7,inv=TRUE)\$coefficients pweibull(0.8,shape=coeff[["shape"]],scale=coeff[["scale"]])

## Comparing the first moments and sample means of power-law transformed variables for large enough samples x = rweibull(1e5,shape=2,scale=1) coeff = weibull\_plt(shape=2,scale=1,a=2,b=0.5)\$coefficients y = rweibull(1e5,shape=coeff[["shape"]],scale=coeff[["scale"]]) mean(2\*x^0.5) mean(y) mweibull(r=1,shape=coeff[["shape"]],scale=coeff[["scale"]]),mean(y') mean(y) mweibull(r=1,shape=coeff[["shape"]

# <span id="page-58-0"></span>**Index**

∗Topic datasets fit\_US\_cities, [28](#page-27-0) burr, [2](#page-1-0) burr\_plt, [4](#page-3-0) clauset.xmax, [5](#page-4-0) clauset.xmin, [6](#page-5-0) coeffcomposite, [7](#page-6-0) combdist, [9](#page-8-0) combdist.mle, [11](#page-10-0) combdist\_plt, [13](#page-12-0) composite, [15](#page-14-0) composite.mle, [18](#page-17-0) composite\_plt, [19](#page-18-0) dburr *(*burr*)*, [2](#page-1-0) dcombdist *(*combdist*)*, [9](#page-8-0) dcomposite *(*composite*)*, [15](#page-14-0) ddoubleparetolognormal *(*doubleparetolognormal*)*, [20](#page-19-0) dempirical *(*empirical*)*, [25](#page-24-0) dfrechet *(*frechet*)*, [29](#page-28-0) dinvpareto *(*invpareto*)*, [33](#page-32-0) dleftparetolognormal *(*leftparetolognormal*)*, [37](#page-36-0) doubleparetolognormal, [20](#page-19-0) doubleparetolognormal.mle, [23](#page-22-0) doubleparetolognormal\_plt, [24](#page-23-0) dpareto *(*pareto*)*, [45](#page-44-0) drightparetolognormal *(*rightparetolognormal*)*, [49](#page-48-0) dtruncdist *(*truncdist*)*, [54](#page-53-0) empirical, [25](#page-24-0) exp, [27](#page-26-0) fit\_US\_cities, [28](#page-27-0) frechet, [29](#page-28-0) frechet.mle, [30](#page-29-0) frechet\_plt, [31](#page-30-0)

# gamma, [32](#page-31-0) invpareto, [33](#page-32-0) invpareto.mle, [35](#page-34-0) invpareto\_plt, [36](#page-35-0) leftparetolognormal, [37](#page-36-0) leftparetolognormal.mle, [39](#page-38-0) leftparetolognormal\_plt, [40](#page-39-0) llr\_vuong, [41](#page-40-0) lnorm, [42](#page-41-0) lnorm\_plt, [43](#page-42-0) mburr *(*burr*)*, [2](#page-1-0) mcombdist *(*combdist*)*, [9](#page-8-0) mcomposite *(*composite*)*, [15](#page-14-0) mdoubleparetolognormal *(*doubleparetolognormal*)*, [20](#page-19-0) mempirical *(*empirical*)*, [25](#page-24-0) mexp *(*exp*)*, [27](#page-26-0) mfrechet *(*frechet*)*, [29](#page-28-0) mgamma *(*gamma*)*, [32](#page-31-0) minvpareto *(*invpareto*)*, [33](#page-32-0) mleftparetolognormal *(*leftparetolognormal*)*, [37](#page-36-0) mlnorm *(*lnorm*)*, [42](#page-41-0) mpareto *(*pareto*)*, [45](#page-44-0) mrightparetolognormal *(*rightparetolognormal*)*, [49](#page-48-0) mtruncdist *(*truncdist*)*, [54](#page-53-0) mweibull *(*weibull*)*, [56](#page-55-0)

```
nmad_test, 44
```
pareto, [45](#page-44-0) pareto.mle, [47](#page-46-0) pareto\_plt, [48](#page-47-0) pburr *(*burr*)*, [2](#page-1-0) pcombdist *(*combdist*)*, [9](#page-8-0) pcomposite *(*composite*)*, [15](#page-14-0) 60 INDEX

```
pdoubleparetolognormal (doubleparetolognormal
)
, 20
pempirical
(empirical
)
, 25
pfrechet
(frechet
)
, 29
pinvpareto
(invpareto
)
, 33
pleftparetolognormal (leftparetolognormal
)
, 37
ppareto
(pareto
)
, 45
prightparetolognormal (rightparetolognormal
)
, 49
ptruncdist
(truncdist
)
, 54
qburr
(burr
)
,
2
qcombdist
(combdist
)
,
9
qcomposite
(composite
)
, 15
qdoubleparetolognormal (doubleparetolognormal
)
, 20
qempirical
(empirical
)
, 25
qfrechet
(frechet
)
, 29
qinvpareto
(invpareto
)
, 33
qleftparetolognormal (leftparetolognormal
)
, 37
qpareto
(pareto
)
, 45
qrightparetolognormal (rightparetolognormal
)
, 49
qtruncdist
(truncdist
)
, 54
rburr
(burr
)
,
2
rcombdist
(combdist
)
,
9
rcomposite
(composite
)
, 15
rdoubleparetolognormal (doubleparetolognormal
)
, 20
rfrechet
(frechet
)
, 29
rightparetolognormal
, 49
rightparetolognormal.mle
, 52
rightparetolognormal_plt
, 53
rinvpareto
(invpareto
)
, 33
rleftparetolognormal (leftparetolognormal
)
, 37
rpareto
(pareto
)
, 45
rrightparetolognormal (rightparetolognormal
)
, 49
rtruncdist
(truncdist
)
, 54
truncdist
, 54
```
weibull, <mark>[56](#page-55-0)</mark> weibull\_plt , [58](#page-57-0)